## **SPIS TREŚCI NUMERU 5 (420)**

Grawitacja i geometria – szybki przegląd  $Marcin$  *Domagała* 

Ile mikroprocesorów jest

O komórkach macierzystych

Uwagi do artykułu J. Szejki

 $Stanislaw$  Bednarek

*Andrzej Paszkiewicz*,  $Andrzej Schinzel$  $\overline{\text{2}}$  Zadania

Kosmiczna linijka 5. Mgławica Koński Łeb

Plan zajęć  $Tomasz$  *Idziaszek*  $A$ ktualności

N

Klub  $44$ Patrz w niebo

Pajęcza Rapsodia  $Pawel$  Naroski

w tym pokoju? *Marcin Peczarski* 

*Magdalena Fikus* Przymrozek  $\sum$  *Piotr Zalewski* 

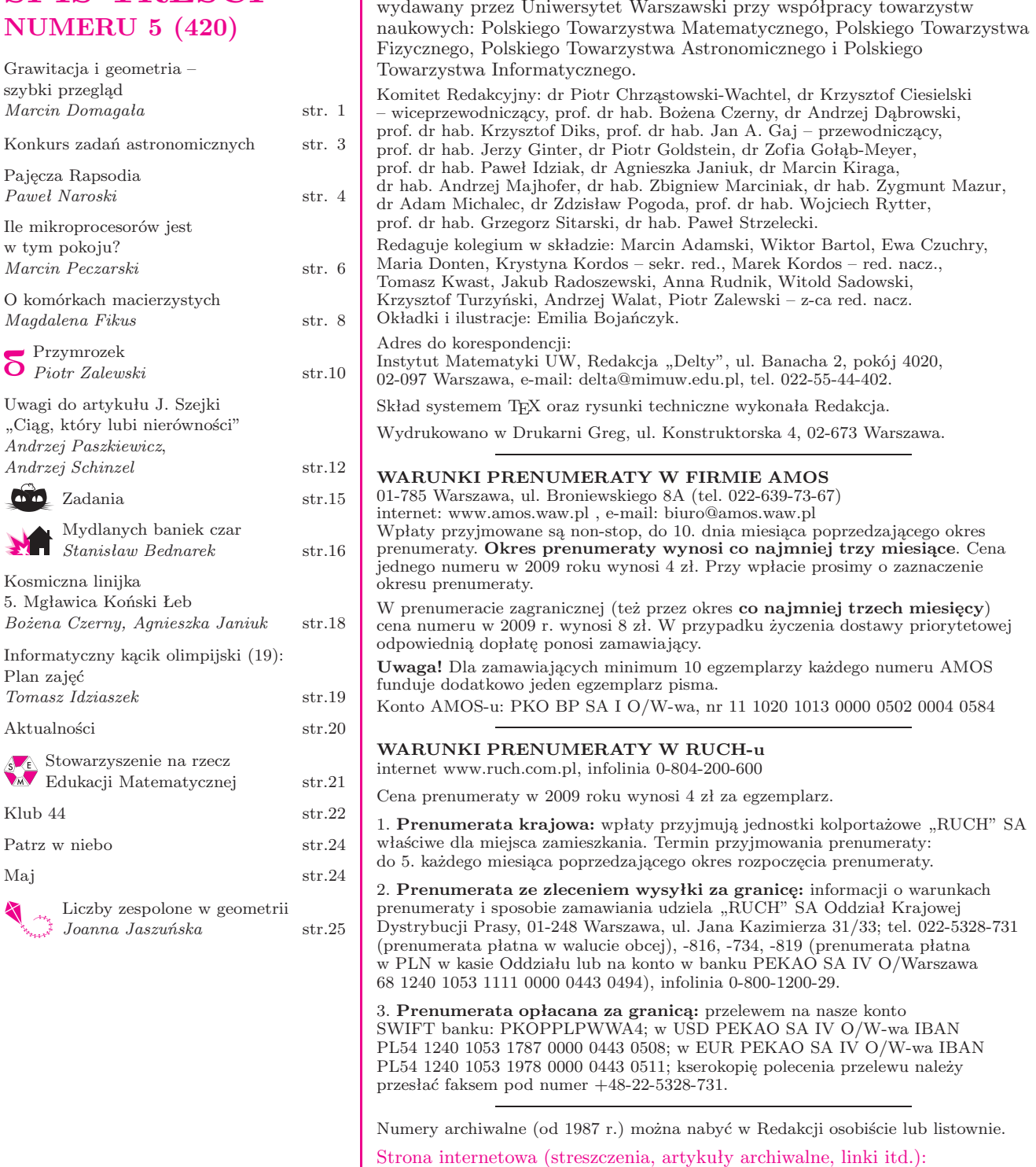

Miesięcznik *Delta* – *matematyka, fizyka, astronomia, informatyka* jest

**W następnym numerze:** Wokół twierdzenia Helly'ego

*Joanna Jaszuńska*<br><sup>*Joanna Jaszuńska*</sup>

Wydawca: Uniwersytet Warszawski **Cena 1 egzemplarza 4 zł**

**http://www.mimuw.edu.pl/delta**

## **Grawitacja i geometria – szybki przegląd**

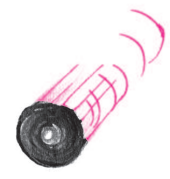

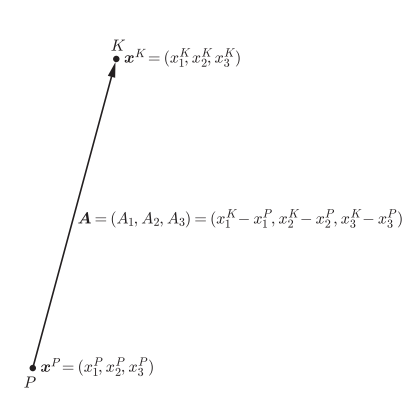

Rys. 1

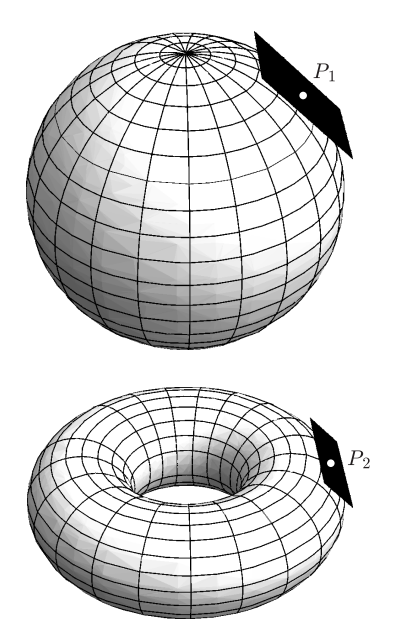

Rys. 2. W małym otoczeniu punktów możemy geometrię zakrzywionej przestrzeni przybliżać geometrią euklidesową.

*∗* Instytut Fizyki Teoretycznej, Wydział Fizyki Uniwersytetu Warszawskiego

## *Marcin DOMAGAŁA*\*

Ogólna teoria względności nauczyła nas, że geometria jest nieodłączną częścią współczesnej fizyki. W teorii tej Albert Einstein wskazał geometrii miejsce równoważne temu, które zajmuje materia. Sprawił, że ta pierwsza stała się obiektem dynamicznym i zaczęto pytać o jej ewolucję i kształt. Wymagało to stworzenia nowego, geometrycznego języka, którym dziś posługuje się współczesna fizyka. Mimo iż ogólna teoria względności jest dość dobrze spopularyzowana, podobnie jak wynikająca z niej współczesna kosmologia, to jej geometryczny opis jest mniej znany szerokim rzeszom czytelników. W niniejszym artykule postaram się uzupełnić tę lukę.

Zacznijmy od nauczanej w szkole fizyki, która odwołuje się do pojęć wprowadzonych jeszcze przez Izaaka Newtona. Uprawiając fizykę newtonowską, mamy do dyspozycji z góry zadaną geometrię. Absolutna przestrzeń jest przestrzenią euklidesową, z którą zapoznajemy się już na początku szkoły podstawowej. Dodatkowo dysponujemy absolutnym czasem, który jest od przestrzeni niezależny i płynie jednostajnie własnym torem.

Przestrzeń euklidesową możemy modelować za pomocą iloczynu kartezjańskiego trzech kopii zbioru liczb rzeczywistych, tj. $\mathbb{R}^3$ . Punkty takiej przestrzeni to uporządkowane trójki liczb  $x := (x_1, x_2, x_3)$ . Podstawowymi obiektami są wektory przesunięcia, a więc wektory, które możemy sobie wyobrazić jako strzałki łączące dwa dane punkty, z których jeden jest punktem początkowym, a drugi końcowym.

W przestrzeni euklidesowej możemy porównywać dwa wektory, bez względu na to, jakie punkty je wyznaczają. Pomaga nam w tym piąty aksjomat Euklidesa, który mówi o tym, że na płaszczyźnie przez punkt poza prostą można poprowadzić dokładnie jedną prostą z nią rozłączną. Mamy zdefiniowany iloczyn skalarny

$$
A \cdot B := A_1 B_1 + A_2 B_2 + A_3 B_3,
$$

który pozwala obliczać długości wektorów i kąt pomiędzy nimi. Za pomocą tego iloczynu możemy wyznaczać długość dowolnej krzywej. Możemy też zdefiniować odcinek "prosty" jako krzywą o minimalnej długości łączącą dane dwa punkty.

W przypadku dowolnych przestrzeni powyższe podejście może nie być słuszne. Po pierwsze, piąty aksjomat Euklidesa może nie być spełniony. Po drugie, dwa punkty nie muszą wyznaczać wektora. Po trzecie, nie możemy porównywać wektorów zaczepionych w różnych punktach. Geometria może być euklidesowa tylko w małej skali, tzn. w otoczeniu dowolnego punktu możemy ją za taką uważać, o ile nie oddalamy się za daleko.

Musimy poradzić sobie jeszcze z problemem absolutnego czasu. Czas musi stać się nieodłączną częścią geometrii, która stanie się geometrią czasoprzestrzeni, a nie tylko przestrzeni. Aby poradzić sobie z tymi problemami, fizycy potrzebowali nowego aparatu matematycznego – stworzonej przez Riemanna geometrii różniczkowej. Podstawowymi, używanymi przez nich obiektami, są:

**1)** Pewien zbiór, który nazywamy rozmaitością. Ma on tę własność, że lokalnie, w odpowiednio małym otoczeniu każdego punktu, wygląda on jak R 4 . Sprawia to, że otoczenie każdego punktu możemy w pewien niejednoznaczny sposób utożsamić z podzbiorem R 4 , ale nie możemy tego zrobić globalnie. Jest to sytuacja podobna do tej, z jaką mamy do czynienia, żyjąc na powierzchni Ziemi. Poruszając się w swoim mieście, nie jesteśmy w stanie poczuć jej kulistości, a nasze otoczenie wydaje się płaskie. Mapę naszego miasta możemy narysować z doskonałą dokładnością na płaskiej kartce papieru, a dane miejsce może znajdować się na kilku różnych mapach spośród wielu pokrywających glob.

**2)** W każdym punkcie naszej przestrzeni mamy zaczepioną pewną przestrzeń "wszystkich możliwych prędkości", jakie może mieć ciało, poruszając się

po krzywej przechodzącej przez ten punkt. Wyrażenia w cudzysłowie nie należy rozumieć zbyt dosłownie. Ma ono na celu wywołać pewne skojarzenie i pobudzić intuicję. Przypominam jednak, że nie mamy już absolutnego czasu i ścisła definicja wymaga matematycznej staranności. W odróżnieniu od przypadku przestrzeni euklidesowej nie możemy porównywać "prędkości" w różnych punktach.

**3)** W każdym punkcie z osobna mamy iloczyn skalarny dla wektorów "prędkości" zdefiniowanych powyżej. Będziemy go oznaczali przez *g*(*x*), gdzie *x* przypomina nam o tym, że wielkość ta zależy od punktu. Pozwala nam on obliczyć długości prędkości i kąt pomiędzy nimi, ale tylko w danym punkcie.

Zdefiniowane obiekty umożliwiają nam obliczenie długości krzywej. Posłużę się tutaj przykładem podróży samochodem. Znając wskazanie prędkościomierza w każdej chwili, możemy obliczyć dystans, jaki pokonaliśmy. Gdy w geometrii nie mamy zdefiniowanego iloczynu skalarnego dla prędkości w każdym punkcie, to tak, jakbyśmy poruszali się samochodem, w którym prędkościomierz nie ma skali, a widzimy jedynie wychylającą się wskazówkę. Zdefiniowany obiekt *g*(*x*) pełni rolę skali, którą w każdej chwili ruchu dokładamy do tarczy. Przypominam, że jest to tylko obraz intuicyjny, a głębsze zrozumienie tych kwestii wymaga matematycznej dokładności. Możemy teraz zdefiniować odcinek "prosty", który w ogólnym przypadku nazwiemy geodezyjną, jako krzywą, która łączy dwa punkty i ma ekstremalną długość.

Dodajmy, już bez wchodzenia w szczegóły, że obiekt *g*(*x*) pozwala przesuwać wektory "równolegle" pomiędzy punktami. Gdy dwa wektory są już zaczepione w tym samym punkcie, potrafimy je porównać. Okazuje się jednak, że przesuwając wektor wzdłuż różnych dróg, możemy otrzymać różne wyniki. Zdarza się to w sytuacji, gdy przestrzeń nie jest płaska.

Ogólna teoria wględności łączy materię z geometrią za pomocą równań Einsteina

 $G[q] = T$ ,

gdzie *G* jest wielkością, którą obliczamy za pomocą obiektu *g* i jego pochodnych, natomiast *T* jest obiektem opisującym materię. Rozwiązywanie tych równań polega na znajdowaniu *g*. Jest to zadanie dość trudne i w ogólności niewykonalne. Dlatego fizycy starają się uprościć to postępowanie, czyniąc pewne założenia na temat materii (*T*) lub na temat symetrii czasoprzestrzeni, co ma swoje odzwierciedlenie w postaci *g*.

Rozważając czasoprzestrzeń całkowicie pozbawioną materii  $(T = 0)$ , która jest sferycznie symetryczna, otrzymujemy rozwiązanie opisujące czarną dziurę. Ciekawe, że rozwiązanie takie ma jeden wolny parametr, który okazuje się być masą w rozumieniu grawitacji Newtona. Analogię tę znajdujemy, badając ruch cząstek próbnych daleko od centrum symetrii. Poruszają się one tak, jak gdyby znajdowały się w newtonowskim polu grawitacyjnym masy *M*, mimo iż, jak wspomniałem na początku, rozważaliśmy pustą czasoprzestrzeń. Rowiązanie to ma również tę własność, że środek symetrii jest punktem, który fizycy nazywają osobliwością – miejscem, gdzie teoria się załamuje, gdyż pewne własności geometrii stają się tak ekstremalne, a opisujące geometrię parametry nieskończone, że przestajemy wierzyć w możliwość istnienia takich warunków w przyrodzie (matematycy zdają się zachowywać zimną krew w obliczu takich nieskończoności).

Rozważając inny model, w którym Wszechświat wypełniony jest pyłem – za ziarenka tego pyłu służą galaktyki! – otrzymujemy modele kosmologiczne. Dodatkowo czynimy założenie, uzasadnione doświadczalnie, że Wszechświat jest jednorodny i izotropowy. Oznacza to tylko tyle, że wygląda on tak samo, bez względu na to, w którym kierunku i z którego miejsca go obserwujemy. Założenia te okazują się na tyle silne, że pozwalają sprowadzić ewolucję Wszechświata do badania jednej funkcji *a*(*t*), gdzie *t* jest współrzędnościowym czasem Wszechświata. Czasoprzestrzeń modelu kosmologicznego możemy pociąć na trójwymiarowe plastry, które następują po sobie. O kolejności ich następowania mówi parametr *t*. Wszystkie plastry są

**Rozwiązanie zadania M 1240.** Taka 19-cyfrowa liczba *N* istnieje, np.  $N = 2121...12$ .

Wiadomo, że *k*-cyfrowa liczba *n* =  $\overline{a_k a_{k-1} \dots a_2 a_1}$  jest podzielna przez 11 wtedy i tylko wtedy, gdy liczba  $S = a_1 - a_2 + a_3 - a_4 + \dots$  jest podzielna przez 11. Stąd wynika, że liczba *N* jest podzielna przez 11.

Wykażemy teraz, że każda inna liczba  $n = \overline{a_{19}a_{18} \ldots a_{2}a_{1}}$ , otrzymana z *N* poprzez permutację jej cyfr, nie jest podzielna przez 11.

Ponieważ wśród cyfr *a*1*, a*2*, . . . , a*<sup>19</sup> liczby *n* jest dokładnie 10 dwójek i 9 jedynek, więc liczba *S* jest nieparzysta. Ponadto  $-7 \leqslant S \leqslant 11$ . Stąd wynika, że liczba *n* jest podzielna przez 11 wtedy i tylko wtedy, gdy *S* = 11. To jednak jest możliwe jedynie wtedy,  $gdy n = N$ .

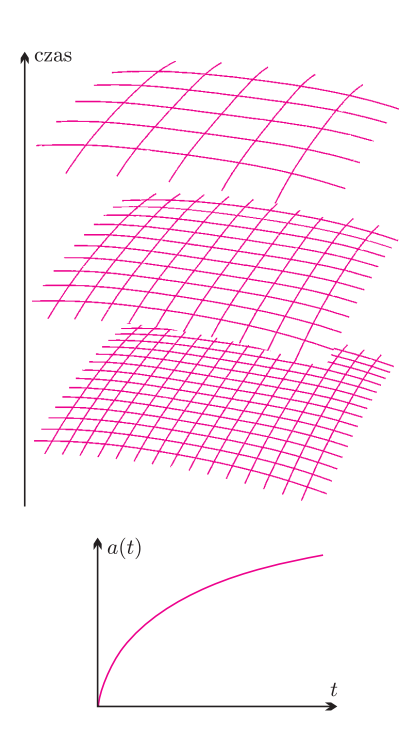

Rys. 3. W rozszerzającym się Wszechświecie przestrzeń "puchnie". Wzrost odległości między ustalonymi punktami-galaktykami opisuje funkcja *a*(*t*).

Na rozwiązania zadań A 9 i A 10 czekamy do 1 czerwca 2009 r. (decyduje data stempla pocztowego)

> Centrum Astronomiczne im. Mikołaja Kopernika ul. Bartycka 18 00-716 Warszawa

pod adresem:

takie same i mogą być nieskończone. Liczba *a*(*t*) mówi nam o tym, jak zmienia się skala tych plastrów. Na przykład, w tzw. modelu płaskim poszczególne plastry są trójwymiarowymi przestrzeniami euklidesowymi. Gdy zaznaczymy dowolne dwa punkty (tj. odległe galaktyki), to ich fizyczna odległość będzie zmieniała się zgodnie ze wzorem  $L = a(t)L_0$ . Model kosmologiczny przewiduje, że dla odpowiednio małego parametru *t* czynnik skali wyniesie 0 i cały nieskończony plaster zostanie ściśnięty tak, że odległość dowolnych dwóch punktów wyniesie zero – i gęstość Wszechświata będzie nieskończona. Podobnie jak w przypadku sferycznie symetrycznym jest to punkt, w którym załamuje się teoria. Tę osobliwość nazywamy popularnie Wielkim Wybuchem, choć dziś miano to zarezerwowano raczej dla procesu, w którym wyłonił się gorący, wypełniony promieniowaniem Wszechświat.

Istnienie tych dziwnych punktów sprawia, że fizycy obdarzają teorię małym zaufaniem w ich otoczeniu. Wierzą, że tak jak dla materii, gdzie teoria kwantowa rozwiązała wiele problemów z niepożądanymi nieskończonościami, odpowiednia kwantowa teoria grawitacji i geometrii zapewni rozwiązanie problemu osobliwości. Jednak, choć wielu fizyków głowi się nieustannie nad sformułowaniem takiej teorii, jak dotąd ostateczna odpowiedź wymyka się umysłom badaczy, tworzących konkurencyjne modele. Jeden z takich modeli – pętlowa kwantowa grawitacja – pozwala przeformułować ogólną teorię względności w sposób, który czyni ją podobną kwantowym teoriom opisującym materię. Postępując analogicznie jak w tamtych przypadkach, otrzymujemy nowy model kosmologiczny, w którym nie występuje początkowa osobliwość Wszechświata. W modelu tym Wszechświat dawno temu kurczył się, osiągając stan o maksymalnej gęstości, po czym zaczął się rozszerzać i rozszerzanie to trwa po dziś dzień.

Czy jest to dobry opis? Tego zagwarantować nie można, model wymaga bowiem wciąż wiele pracy dla jego lepszego zrozumienia. Być może jednak jesteśmy świadkami wyłaniania się odpowiedzi na trapiący od dawna fizyków problem początkowej osobliwości*. . .*

Przedstawiony tutaj obraz jest, oczywiście, bardzo uproszczony i niepełny. Czytelnika Wnikliwego, który chciałby dowiedzieć się czegoś więcej o grawitacji i geometrii, odsyłam do podanej poniżej literatury:

1) R. Penrose, *Droga do rzeczywistości*.

2) M. Heller, *Ewolucja kosmosu i kosmologii*.

- 3) W. Kopczyński, A. Trautman, *Czasoprzestrzeń i grawitacja*.
- 4) B. F. Schulz, *Wstęp do ogólnej teorii względności*.

## **Konkurs zadań astronomicznych**

**A 9.** Brązowy karzeł o rozmiarach Jowisza (promień *R* = 70 000 km) ma temperaturę powierzchniową *T* = 1400 K. Jaka jest moc jego promieniowania w stosunku do mocy Słońca, którego temperatura powierzchniowa jest równa *T<sup>⊙</sup>* = 5800 K? Brakującą daną weź z tablic. [1 pkt]

**A 10.** Energia wyzwolona przy syntezie jednego jądra helu z czterech protonów to 27 MeV. Proces syntezy helu w jądrze gwiazdy typu Słońca ustaje po zużyciu 10% zapasu wodoru, natomiast gwiazda nadal może palić wodór w powłoce na zewnątrz helowego jądra. Jak długo będzie trwać świecenie takiego Słońca kosztem spalania wodoru, jeśli proces zakończy się po zużyciu 13% całkowitego zapasu paliwa? Przyjmij masę Słońca równą  $2 \cdot 10^{30}$  kg, jego jasność  $3.8 \cdot 10^{26}$  W, a wodór niech stanowi 70% masy Słońca. [2 pkt]

#### **Rozwiązania zadań z numeru 3/2009**

**A 5.** Jeżeli *σ* oznacza powierzchnię boiska, a  $S = 1360$  W/m<sup>2</sup> stałą słoneczną, to czas oczekiwanego naświetlania boiska wynosi

$$
t = 4 \cdot 10^{15} / (\sigma S) = 4.2 \cdot 10^8
$$
 s = 13.3 lat.

**A 6.** Odległość mgławicy  $r = 4.7 \cdot 10^{19}$  m. Promień kątowy mgławicy 1*,*75 *·* 10*<sup>−</sup>*<sup>4</sup> rad, co odpowiada 8*,*2 *·* 10<sup>12</sup> km. O ile ekspansja mgławicy zachodzi jednostajnie, to czas ekspansji wynosi 5*,*5 *·* 10<sup>11</sup> s, czyli 17 500 lat.

**3**

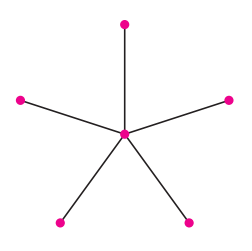

Rys. 1

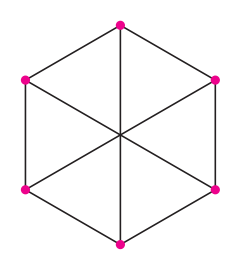

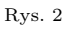

Ktoś mógłby nam zarzucić, że w rzeczywistym świecie nici pajęczyn łączą się nie tylko w węzłach, ale również są posklejane w powietrzu, bez udziału elementów otoczenia. To prawda, ale w naszym świecie pająki nie rywalizują z nudów w tkaniu sieci, więc można założyć, że opisujemy sytuację z trochę innego świata. ;)

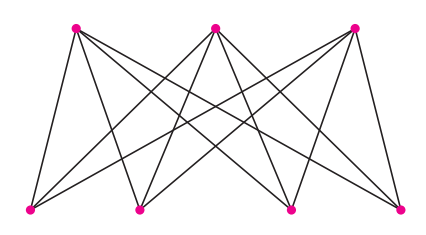

Rys. 3

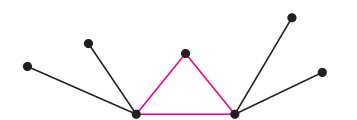

Rys. 4. Sąsiadujące węzły nie mogą mieć wspólnego sąsiada, gdyż wtedy mielibyśmy w naszym grafie trójkąt!

*<sup>∗</sup>*Wydział Matematyki

**Pajęcza Rapsodia** *Paweł NAROSKI* \*

*Było piękne październikowe popołudnie. Przez wychodzące na zachód okno wpadały do pokoju ciepluśkie promienie słoneczka*, *wprowadzając miłą atmosferę błogiego lenistwa. Pod sufitem siedziały na ścianie dwa pająki*, *które dalekowzrocznie schroniły się już wewnątrz domostwa przed jesienno-zimowym chłodem. Imiona pająków są nieistotne w tej historii. Wspomnijmy może tylko*, *że dopiero czytane od końca znaczyły coś w języku polskim. Aby przezwyciężyć nudę*, *większy pająk zaproponował mniejszemu utkanie pajęczyn*, *ale żeby było zabawniej*, *narzucił dodatkowe warunki*, *że pajęczyny muszą mieć po sześć węzłów* (*węzeł w pajęczynie to miejsce*, *gdzie nić przyklejona jest do otoczenia*) *oraz nie może być w niej trzech węzłów*, *które tworzą trójkąt*, *czyli dla dowolnych trzech węzłów w pajęczynie muszą istnieć wśród nich dwa niepołączone nicią. Mniejszy pająk przystał chętnie na taką propozycję*, *szczególnie że już powoli zaczynał głodnieć i należało zacząć myśleć o polowaniu. Po utkaniu zaledwie pięciu nici* (*rys*. 1) *zorientował się*, *że już w żaden sposób nie może dodać kolejnej*, *aby nie utworzyć trójkąta. Jak złapać cokolwiek w tak rzadką sieć!? Spojrzał na pajęczynę większego pająka* (*rys*. 2) *i ze zdziwieniem stwierdził*, *że tamta złożona jest z dziewięciu nici. Całkiem porządna sieć! W oczekiwaniu na złapanie jakiejś zdobyczy*, *mniejszy pająk postanowił pomyśleć*, *gdzie popełnił błąd. . .*

*∗∗∗*

My też zastanówmy się, jak powinien postąpić mniejszy pająk, aby jego sieć była lepsza. Najpierw sformalizujmy sobie pojęcie pajęczyny. W naszym przypadku dobrym dla niej modelem matematycznym jest graf. Graf składa się z węzłów oraz krawędzi i możemy sobie go wyobrażać jako rysunek, na którym węzły są punktami, a krawędzie to krzywe, które łączą niektóre z węzłów tak, jak nici w pajęczynie łączą jej węzły. Przykłady grafów można znaleźć na rysunkach na marginesie.

Problem naszych pająków to skonstruowanie 6-węzłowego grafu o możliwie dużej liczbie krawędzi niezawierającego trójkąta. Oczywiście, nie będziemy się ograniczać do tak małej liczby węzłów i od razu zajmiemy się tym problemem dla dowolnej liczby *n* węzłów. Szukamy największej możliwej liczby krawędzi w grafie o *n* węzłach niezawierającym trójkąta, czyli bez trzech węzłów połączonych krawędziami każdy z każdym. Skonstruujmy sobie pewien graf *G*. Mamy do dyspozycji *n* węzłów. Podzielmy je na dwie części tak równo, jak to tylko możliwe, tzn. jeśli *n* jest parzyste, to podzielimy węzły na dwie grupy mające tyle samo (*n/*2) węzłów, a jeśli *n* jest nieparzyste, to w jednej grupie będziemy mieli jeden węzeł więcej niż w drugiej – grupy te będą miały liczności (*n −* 1)*/*2 i (*n* + 1)*/*2. Dwa węzły w naszym grafie będą połączone krawędzią wtedy i tylko wtedy, gdy należą do różnych grup. Przykładowy graf *G* jest przedstawiony na rysunku 3. Zauważmy, że nie znajdziemy w nim trójkąta, ale już nie możemy dołożyć żadnej krawędzi bez stworzenia jakiegoś. A ile graf *G* ma krawędzi? W przypadku *n* parzystego *n* <sup>2</sup>*/*4, a w przypadku przeciwnym*. . .* prawie tyle samo, a mianowicie jego liczba krawędzi jest największą liczbą całkowitą nieprzekraczającą *n* <sup>2</sup>*/*4. Zatem w obu przypadkach liczba krawędzi nie przekracza *n* <sup>2</sup>*/*4. Czy *G* ma dużo krawędzi? Okazuje się, że graf bez trójkątów, mający *n* węzłów, nie może mieć ich więcej! Można to wykazać, stosując indukcję matematyczną.

Będzie to indukcja po liczbie węzłów *n*. Dla małych wartości *n* z łatwością sprawdzamy, że nasze twierdzenie jest prawdziwe. Pierwszy krok indukcyjny mamy za sobą. Zabierzmy się za drugi. Weźmy dowolny *n*-węzłowy graf niezawierający trójkątów. Taki graf musi zawierać węzeł, z którego wychodzi mniej niż *n/*2 krawędzi. Rzeczywiście! Weźmy dwa połączone krawędzią węzły. Nie mogą one oba być połączone krawędzią z tym samym węzłem, gdyż wtedy tworzyłyby we trójkę zakazaną konfigurację – trójkąt. Zatem łącznie z naszych dwóch węzłów może wychodzić co najwyżej *n −* 1 krawędzi (*n −* 2 do pozostałych węzłów oraz jedna łącząca je), ale to oznacza, że z któregoś z nich wychodzi mniej niż *n/*2 krawędzi, co chcieliśmy wykazać. Usuńmy ten właśnie węzeł i wszystkie wychodzące z niego krawędzie. Otrzymany graf ma *n −* 1 węzłów i nie zawiera trójkątów, bo się przecież żaden po usunięciu węzła nie mógł pojawić, więc z założenia indukcyjnego zawiera on co najwyżej

i Nauk Informacyjnych,

Politechnika Warszawska

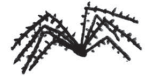

Taki graf nie może być niespójny, gdyż po dołożeniu krawędzi, łączącej węzły różnych składowych, trójkąt się pojawić nie może. A spójne grafy *n*-węzłowe mają co najmniej *n −* 1 krawędzi.

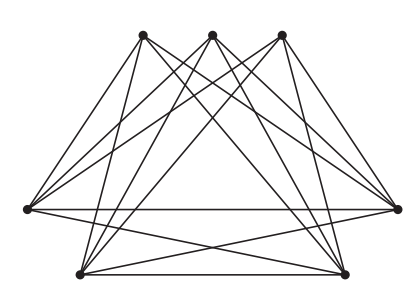

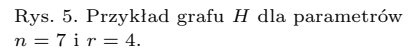

Wynika to z tego, że iloczyn *k* liczb sumujących się do ustalonej wielkości *N* jest największy, gdy każda z tych liczb równa się *N/k*, a w przypadku całkowitym sprowadza się to do warunku wymienionego w tekście.

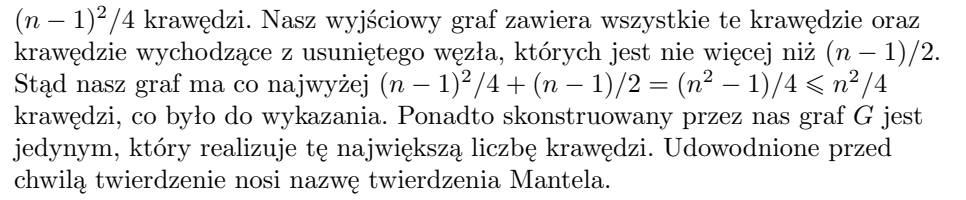

Gdy podstawimy  $n = 6$ , widzimy, że większy pająk utkał najlepszą możliwą sieć. A co z drugim pająkiem? On postąpił najgorzej, jak tylko można, gdyż, jak nietrudno wykazać, *n*-węzłowy graf niezawierający trójkąta o tej własności, że po dołożeniu dodatkowej krawędzi trójkąt się pojawia, nie może mieć mniej niż *n −* 1 krawędzi.

Czytelnik może spróbować skonstruować 6-węzłowy graf spełniający nasze warunki, mający jakąś pośrednią, między ekstremalnymi 5 i 9, liczbę krawędzi.

*∗∗∗*

*Po spałaszowaniu smakowitego komara mniejszy pająk zakrzyknął z tryumfem*, *że wie już*, *jak należy konstruować dobre sieci bez trójkątów. Wtedy większy pająk wysunął kolejną propozycję – utkania sieci*, *w której trójkąty mogą być*, *ale nie może być czterech węzłów*, *które byłyby połączone nićmi każdy z każdym. . . ∗∗∗*

Hmmm*. . .* Pająki zadały nam nowe zadanie. Od razu zajmijmy się ogólniejszym problemem. Zbiór *r* węzłów w grafie, z których każdy z każdym jest połączony krawędzią, nazwiemy *r*-kliką (czyli trójkąty to 3-kliki). Teraz nasz problem wygląda następująco: ile najwięcej krawędzi może mieć *n*-węzłowy graf niezawierający *r*-kliki (*r >* 1)? Skonstruujemy sobie znowu graf. Nazwiemy go *H*. Mamy do dyspozycji *n* węzłów. Podzielmy je na *r −* 1 grup. Krawędzie w grafie *H* będą znowu łączyć węzły wtedy i tylko wtedy, gdy węzły te należą do różnych grup. Nasz graf *H* nie zawiera *r*-kliki – jeśli wybierzemy dowolne *r* węzłów, to ponieważ grup jest tylko *r −* 1, co najmniej dwa węzły muszą należeć do tej samej grupy, a wtedy nie są one połączone krawędzią. Zatem nasze dowolnie wybrane *r* węzłów nie tworzy *r*-kliki w *H*. Dołóżmy teraz do *H* dowolną krawędź. Wszystkie krawędzie pomiędzy różnymi grupami były już obecne w *H*, więc nasza dołożona dopiero co krawędź musi łączyć wierzchołki z jednej grupy. Wybierzmy z pozostałych *r −* 2 grup po jednym węźle i dołóżmy je do tych dwóch węzłów. Mamy *r* węzłów, z których każdy z każdym jest połączony krawędzią, zatem do *H* nie można już dołożyć żadnej krawędzi, tak aby cały czas spełniał nasze warunki.

Czy skonstruowaliśmy tylko jeden graf *H*? Ależ wyszła nam cała rodzina grafów! Przecież kiedy dzieliliśmy *n* węzłów na grupy, to mogliśmy uczynić to na wiele różnych sposobów (np. gdy *n* = 10, a *r* = 5, to mamy możliwości  $10 = 1 + 1 + 3 + 5 = 1 + 2 + 3 + 4 = 2 + 2 + 3 + 3$  i kilka innych). Jak powinniśmy podzielić nasze węzły na grupy, aby otrzymać największą liczbę krawędzi w tak skonstruowanym grafie? Otóż najlepiej tak równo, jak się da, tzn. tak, aby liczności poszczególnych grup różniły się o co najwyżej 1. Tę odmianę grafu *H* oznaczymy przez *T*.

A może jest możliwość skonstruowania grafu w zupełnie inny sposób tak, aby nie zawierał on *r*-kliki i miał jeszcze więcej krawędzi niż *T*? Okazuje się, że nie! A graf *T*, nazywany grafem Turána od nazwiska słynnego węgierskiego matematyka, jest jedynym grafem realizującym tę największą (jaką?) liczbę krawędzi w *n*-węzłowym grafie bez *r*-klik. Czytelnika zainteresowanego wiekszą ilością szczegółów na temat tego twierdzenia, zwanego – a jakże – twierdzeniem Tur´ana, odsyłam do książki *Dowody z Księgi* autorstwa Aignera i Zieglera, Wydawnictwo Naukowe PWN, 2002.

*∗∗∗*

*Skończyłem właśnie pisać artykuł do "Delty". Przeciągając się*, *spojrzałem pod sufit i zobaczyłem*, *że mam tam całe mnóstwo pajęczyn o dziwnych*, *niecodziennych kształtach. Jedna nawet podobna była do grafu Tur´ana. . . "Artykuł skończony – pora się wziąć za sprzątanie" – pomyślałem*, *zdejmując pajęczyny.*

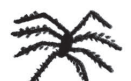

## **Ile mikroprocesorów jest w tym pokoju?** *Marcin PECZARSKI* \*

Podobne pytanie zadałem kiedyś moim studentom na egzaminie. Drogi Czytelniku, czy potrafisz udzielić odpowiedzi? Zastanówmy się razem. Zapewne gdzieś na biurku lub obok stoi komputer osobisty, podobny do tego, na którym piszę teraz ten tekst. W tym komputerze niewątpliwie jest mikroprocesor (ang. *CPU – Central Processing Unit*), ale czy tylko jeden? Obecnie bardzo popularne są mikroprocesory wielordzeniowe. Taki wielordzeniowy mikroprocesor to właściwie kilka mikroprocesorów umieszczonych razem w jednej strukturze półprzewodnikowej, nazywanej potocznie kością lub czipem (ang. *die*, *chip*). Najprawdopodobniej komputer ma kartę graficzną wyposażoną w specjalizowany wielordzeniowy mikroprocesor graficzny (ang. *GPU – Graphics Processing Unit*). Specjalizowany mikroprocesor znajdziemy też w innych podzespołach komputera osobistego, np. w klawiaturze i karcie dźwiękowej. Mikroprocesor znajduje się w karcie SIM, która jest w telefonie komórkowym, a w samym aparacie telefonicznym też jest co najmniej jeden. Odtwarzacz plików muzycznych ma w sobie mikroprocesor. Mikroprocesory są również w kartach służących do kontroli dostępu, czyli w kartach zbliżeniowych, które pracownicy w wielu firmach muszą przyłożyć do czytnika, aby wejść do pomieszczenia. W wielu miastach są używane bilety komunikacji w postaci kart mikroprocesorowych. Coraz powszechniejsze są dokumenty tożsamości z mikroprocesorem: legitymacje studenckie, paszporty biometryczne, karty ubezpieczenia zdrowotnego.

Mikroprocesory można też znaleźć w zabawkach. Moim ulubionym przykładem są kolejki elektryczne. Miałem taką kolejkę. Sterowanie odbywało się przez podanie na szyny napięcia elektrycznego. W zależności od polaryzacji tego napięcia i jego wartości lokomotywa jechała do przodu lub do tyłu z różnymi prędkościami. Wszystkie lokomotywy na tym samym torze zasilane były ze wspólnego transformatora i musiały jechać w tym samym kierunku z podobną prędkością (różnice prędkości wynikały tylko z różnej konstrukcji poszczególnych lokomotyw). Obecnie w każdej zabawkowej lokomotywie można zainstalować mikroprocesorowy dekoder sterujący jej pracą. Umożliwia to indywidualne sterowanie poszczególnymi modelami, a także niezależne sterowanie światłami czy sygnałami dźwiękowymi.

Jeśli wyjdziemy z pokoju i dobrze rozejrzymy się w mieszkaniu, to znajdziemy mikroprocesory w sprzęcie gospodarstwa domowego, np. w pralce czy kuchence mikrofalowej. Są też w domofonach, instalacjach alarmowych i czujnikach przeciwpożarowych. Są w samochodach w układach sterujących wtryskiem paliwa, kontrolujących pracę hamulców czy poduszek powietrznych oraz mnóstwie innych urządzeń, których na co dzień używamy.

Co sprawia, że mikroprocesory występują tak powszechnie? Ich siła tkwi w tym, że w niewielkiej i taniej w produkcji kostce półprzewodnika realizują idee matematyczne, które narodziły się w latach trzydziestych i czterdziestych ubiegłego wieku. Idee stworzenia maszyny, której można by zadać algorytm i maszyna za nas wykonywałaby cierpliwie i bezbłędnie sekwencje pracochłonnych i monotonnych obliczeń. Współautorami tych idei byli m.in. Alan Turing i John von Neumann (patrz niżej). Algorytm zapisany tak, aby mogła go wykonać maszyna, nazywamy programem. Jednym z najważniejszych pomysłów była decyzja o umieszczaniu programu w pamięci maszyny. Łatwość zmiany zawartości pamięci, a co za tym idzie, łatwość zmiany wykonywanego algorytmu, powoduje, że maszyna staje się maszyną uniwersalną, zdolną do wykonywania dowolnego algorytmu. Taki sam mikroprocesor w zależności od zapisanego w pamięci programu może sterować równie dobrze sondą kosmiczną, jak i wiatraczkiem na biurku.

Wielu Czytelników zapewne zachwyca się coraz to szybszymi i wydajniejszymi mikroprocesorami oferowanymi do komputerów osobistych. Wielu zawzięcie dyskutuje, czy lepszy jest model firmy X taktowany zegarem 2,4 GHz, czy może produkt firmy Y z zegarem 2,6 GHz? Czy wystarczy, gdy kupię dysk twardy 200 GB, czy kupić 300 GB? Jednak wydaje się, że rewolucja następuje też w zupełnie innym miejscu, jakby w cieniu tych magicznych gigaherców i gigabajtów. Pojawiły się tanie mikrokontrolery, układy scalone mające w sobie mikroprocesor, pamięć i wszystko, co niezbędne do zbudowania małego komputera. Do sterowania lodówką nie potrzeba wiele: mikroprocesor taktowany zegarem 8 MHz, 128 bajtów pamięci na dane i 2048 bajtów na program to i tak pewnie za dużo. Taki układ kosztuje obecnie około 6 zł. Więc nie zdziw się, Drogi Czytelniku, gdy pewnego dnia, próbując ponownie odpowiedzieć na postawione w tytule pytanie, stwierdzisz, że każde urządzenie elektryczne w Twoim mieszkaniu zawiera co najmniej jeden mikroprocesor.

#### **Maszyna Turinga**

Maszyna Turinga (w skrócie MT) jest matematycznym modelem procesu obliczeniowego, wykonywanego przez wszystkie współczesne mikroprocesory. Dla zrozumienia zasady działania wystarczy następujący nieformalny opis. MT posługuje się nieskończoną taśmą podzieloną na równe pola. Pole może być puste lub zawierać jeden z symboli 0 lub 1. Tylko skończona liczba pól jest niepusta. Nad taśmą znajduje się głowica, która może czytać i modyfikować zawartość pól. Maszyna ma skończoną liczbę stanów, w których może się znajdować. W każdym kroku, po przeczytaniu zawartości pola, maszyna, zależnie od swojego stanu, podejmuje decyzje: czy zmodyfikować zawartość tego pola, czy przesunąć głowicę w lewo, czy w prawo i jaki ma być nowy stan.

*<sup>∗</sup>* Instytut Informatyki, Uniwersytet Warszawski

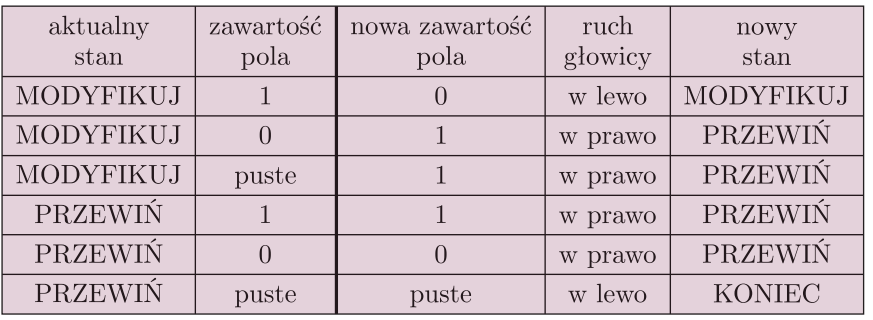

Działanie maszyny można opisać za pomocą tabelki. Przedstawiona wyżej to przykład MT, która dodaje jedynkę do liczby zapisanej przy podstawie dwa.

Aby wykonać obliczenie, na taśmie zapisujemy liczbę w postaci dwójkowej. Prześledźmy działanie maszyny zgodnie z instrukcjami zawartymi w tabelce. Ustawiamy głowicę nad najmniej znaczącą cyfrą tej liczby i startujemy maszynę w stanie MODYFIKUJ. W tym stanie maszyna przegląda kolejne cyfry naszej liczby od najmniej znaczącej i zamienia kolejne napotkane 1 na 0. Pierwsze napotkane 0 lub puste pole zamienia na 1. Wówczas przechodzi do stanu PRZEWIŃ, w którym niczego nie modyfikuje, a tylko przesuwa głowicę ostatecznie z powrotem na pozycję początkową i kończy działanie. Przyjrzyjmy się przykładowi dla liczby 5. Strzałka oznacza położenie głowicy, a nazwa nad strzałką stan, w którym znajduje się maszyna.

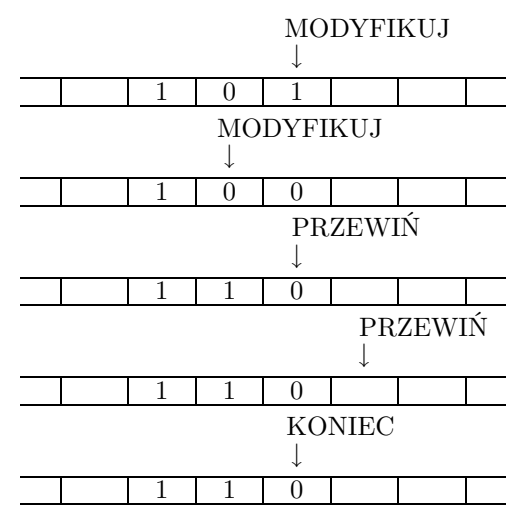

MT ze względu na prostotę dobrze nadaje się do matematycznego opisu procesu obliczeniowego. Można na niej zaprogramować każdy algorytm, ale jest to bardzo żmudne. Jako ćwiczenie proszę spróbować opisać maszynę dodającą dwie liczby.

Można też skonstruować (w myślach) Uniwersalną Maszynę Turinga (w skrócie UMT). Taka maszyna ma zakodowany algorytm symulowania dowolnej MT na podstawie jej opisu. Działa w ten sposób, że na taśmie zapisujemy, oprócz danych wejściowych, zakodowany za pomocą zer i jedynek opis aktualnie symulowanej maszyny. Innymi słowy, jest to zakodowana tabelka opisująca tę maszynę. UMT jest pierwowzorem komputera. Jej tabelka funkcjonalnie odpowiada (mikro)procesorowi, a taśma pełni rolę pamięci.

#### **Model von Neumanna**

Wszystkie współczesne komputery działają na podstawie modelu von Neumanna. W modelu tym mamy procesor oraz pamięć składającą się ze skończonej liczby komórek. Każda komórka pamięta wartości ze skończonego zbioru liczbowego. Można przyjąć, że są to liczby naturalne nie większe niż 2*<sup>n</sup> −* 1 dla pewnego *n*, które interpretujemy jako liczbę bitów pamiętanych w pojedynczej komórce. Komórki są ponumerowane liczbami naturalnymi. Numery komórek nazywamy ich adresami. Część komórek pamięci przeznaczona jest na przechowywanie danych, a część na przechowywanie instrukcji wykonywanego programu. Podział jest dość umowny – instrukcje też mogą być danymi, gdyż są zakodowane w postaci liczb, aby mogły być przechowywane w pamięci. O tym, czy jakaś wartość jest instrukcją czy daną, decyduje sposób jej użycia.

Procesor pobiera instrukcje z pamięci i je wykonuje. Istnieje wyróżniona komórka pamięci, zwana licznikiem programu, w której zapisany jest adres komórki zawierającej aktualnie wykonywaną instrukcję. Potrzebujemy dwóch rodzajów instrukcji. Pierwszy to instrukcje arytmetyczne. Taka instrukcja mówi: jaką operację należy wykonać (dodawanie, odejmowanie itd.), w których komórkach pamięci są argumenty tej operacji i gdzie ma znaleźć się jej wynik. Po wykonaniu instrukcji arytmetycznej licznik programu jest zwiększany o jeden i wskazuje na kolejną instrukcję do wykonania. Drugi rodzaj to instrukcje sterujące. Umożliwiają one zmianę licznika programu w sposób inny niż zwiększenie o jeden. Zmiana ta może być warunkowa, uzależniona od wartości jakiejś komórki pamięci. Przykładowo możemy mieć instrukcję, która mówi: jeśli komórka pamięci o adresie *A* zawiera 0, to wpisz do licznika programu wartość *M*, a w przeciwnym przypadku zwiększ go o jeden.

W naszym modelu niektóre komórki pamięci służą do komunikacji ze światem zewnętrznym. Możemy mieć komórki, w których pojawiają się kody liczbowe wciskanych klawiszy. Zawartość pewnych komórek może być interpretowana jako obraz, który ma być wyświetlany na monitorze.

Aby zacząć wykonywać program, zapisujemy go w pamięci. Następnie w odpowiednich komórkach umieszczamy dane. Ustawiamy licznik programu na wartość adresu pierwszej instrukcji programu i uruchamiamy maszynerię. Działa ona, dopóki jej nie wyłączymy, chyba że wcześniej wystąpi jakiś błąd w programie. Na tej właśnie zasadzie funkcjonują komputery.

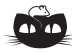

**Rozwiązanie zadania F 739.** Parcie wody powoduje, że na klocek, prostopadle do powierzchni styczności z wodą, działa siła

 $F = \frac{\rho_0 g h^2 l}{2 \pi r^2}$  $2 \sin \alpha$ *.* Klin będzie w równowadze, jeśli

 $\rho_0 g h^2$ *l*  $= k \left( mg + \frac{\rho_0 g h^2 l}{\rho_0} \right)$  $\frac{gh^2l}{2}$  ctg  $\alpha$ )

stąd

2

 $k =$  $\rho_0 gh^2l$  $\rho_0 gh^2l + 2mg$ = 0*,*1*,*

*,*

zatem klocek będzie się poruszał, jeśli  $k < 0.1$ .

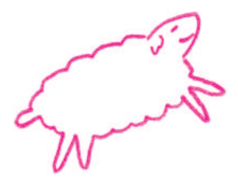

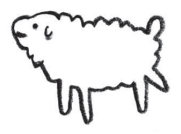

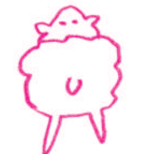

*<sup>∗</sup>* Instytut Biochemii i Biofizyki PAN, Festiwal Nauki

# **O komórkach macierzystych**

## *Magdalena FIKUS* \*

W każdej nauce zdarzają się zjawiska, które nie wiadomo, jak opisać i nazwać. Coś takiego właśnie przytrafiło się genetyce.

Zacząć muszę od elementarnej wiedzy o zwierzęcych i ludzkich komórkach macierzystych, najsłynniejszych komórkach świata.

Komórka macierzysta totipotentna, to jest taka, która może przekształcić się w KAŻDĄ zróżnicowaną komórkę ciała – mięśnia, skóry, mózgu, nerki i tak dalej.

Skąd wziąć takie komórki? Gdzie się one znajdują?

Gdy spokojnie pomyśleć, to przychodzi do głowy przede wszystkim, a może jedynie, zapłodniona plemnikiem komórka jajowa. Zarodek (zwierzęcia, człowieka) na najwcześniejszym etapie rozwoju. Z tej zapłodnionej komórki rozwiną się wszak WSZYSTKIE komórki dorosłego osobnika (zwierzęcia, człowieka). Zarodek dwu-, czterokomórkowy to zespół totipotentnych komórek.

W trakcie rozwoju komórki zarodka powoli tracą totipotencję. Po pewnej liczbie podziałów stają się pluripotentne – stanowią początek drogi do wielu zróżnicowanych komórek, ale nie każda do wszystkich. I wreszcie, gdy zwierzę (człowiek) rodzi się – jego komórki budują różne tkanki i narządy, są wyspecjalizowane (nazywamy to zjawisko różnicowaniem) do pełnienia określonych funkcji.

Genetycy w wielu pracach doświadczalnych dowiedli, że cząsteczki, w których zapisana jest genetyczna informacja, DNA, są w każdej komórce danego osobnika takie same. To znaczy, że różnicowaniu zarodka NIE towarzyszy ubytek informacji genetycznej, tylko wyciszanie wybranych jej fragmentów. W komórkach nerki i wątroby znajdują się takie same geny, ale w każdej różnią się aktywnością, tym, czy są wyłączone, czy też włączone. Inne geny zostały wyciszone w wątrobie, inne w nerkach – dlatego ich komórki pełnią różne funkcje.

Skoro komórki zarodka są totipotentne, to powstał pomysł użycia takich komórek w celu doświadczalnego zróżnicowania ich tylko w jednym kierunku, np. komórek nerki. Gdybyśmy to umieli, to w przyszłości może można by w laboratorium medycznym odtworzyć dla chorego z nieodwracalnie uszkodzoną własną nerką, nerkę zdrową*. . .* I pomysł drugi: można wyobrazić sobie też operację odróżnicowania (odwrócenia procesu różnicowania), która pozwoli uzyskać komórkę pluri- lub nawet totipotentną z wyspecjalizowanej, dorosłej komórki.

*∗ ∗ ∗*

W przypadku człowieka w większości krajów o rozwiniętej cywilizacji technicznej wykorzystanie do badań komórek wczesnego zarodka (a więc uniemożliwienie jego rozwoju) jest zakazane. Dyskusja na temat takich doświadczeń jest dyskusją o panującej etyce i prawodawstwie danego kraju.

Powróćmy jednak do zwierząt. W praktyce jedyną wyobrażalną komórką wyjściową wydawała się komórka jajowa. Zrezygnowano z zapłodnienia, posłużono się natomiast materiałem genetycznym dorosłej komórki. Najsłynniejszym przypadkiem odróżnicowania DNA dorosłych komórek jest owca Dolly. Dolly (5 lipca 1996 – 14 lutego 2003) urodziła się w wyniku następujących zabiegów (w uproszczeniu).

Od owcy pobrano dojrzałą, niezapłodnioną komórkę jajową (oocyt). Z tej komórki, za pomocą precyzyjnego manipulatora, usunięto jądro komórkowe (to jest jądro z pojedynczym zapisem informacji genetycznej, w trakcie zapłodnienia plemnik wnosi drugą kopię i dalej w czasie życia organizmu wszystkie komórki mają już podwojony zapis).

Do oocytu pozbawionego DNA wprowadzono DNA zróżnicowanej komórki innej odmiany owcy. Tak zmieniony oocyt poddano pewnym zabiegom o charakterze

fizyko-chemicznym (m.in. impuls pola elektrycznego). Komórka zaczęła się dzielić. Po paru podziałach taką grupę komórek (zarodek??) wszczepiono trzeciej owcy. W odpowiednich warunkach owca stała się brzemienna.

Po około 300 próbach tego rodzaju narodziła się Dolly. Dolly była widomym dowodem na istnienie pełnego zestawu genów w zróżnicowanej komórce i na możliwość ich odróżnicowania. Co musi się stać w czarnej skrzynce, którą stanowi oocyt po manipulacji, aby cały zabieg się udał, jest przedmiotem intensywnych badań. Że mało o tym wiemy, świadczy niezmiernie niska wydajność tych ludzkich zabiegów, procesu, który nazywamy **klonowaniem**. Genetycznie Dolly była identyczna z dawczynią jądra zróżnicowanej komórki, razem stanowiły klon (grupa organizmów identycznych genetycznie). W pewnym sensie Dolly miała trzy matki.

Tego typu klonowanie udało się w przypadku pewnej liczby gatunków: sklonowano psa, kota, muła, konia, krowę, świnię. Taki zabieg nie udał się dla hominidów, w stosunku do człowieka jest zakazany i prawdopodobnie tą techniką by się nie udał.

Po narodzeniu Dolly wysunięto hipotezę, że klonowanie można zatrzymać na etapie kilkudziesięciu komórek (zarodka?) i zacząć badać użyteczność medyczną poszczególnych takich komórek. Takie postępowanie nazwano klonowaniem terapeutycznym. Powstaje natychmiast pytanie filozoficzne: czy będziemy niszczyć zarodek? Chyba tak, skoro urodziła się Dolly wtedy, kiedy nie przerywaliśmy klonowania. Jeżeli tak, to zastrzeżenia etyczne formułowane brutalnie (zabijanie zarodka, nawet niektórzy mówią: dziecka) są nadal w mocy. Klonowania terapeutycznego w stosunku do człowieka należy zakazać.

Dawno znane zjawisko komórek macierzystych krwi podsunęło badaczom jeszcze inne pomysły. Wśród komórek, które stale w czasie naszego życia wytwarza szpik kostny, niewielką frakcję stanowią komórki macierzyste szpiku. Może z nich powstać każda ze zróżnicowanych komórek krwi (erytrocyt, wiele typów limfocytów). Patrząc na konkretną komórkę macierzystą szpiku, nie wiemy, w jaką przemieni się komórkę krwi – nie znamy sygnałów do takich przekształceń. Wiedząc o tym, zaczęto poszukiwać innych komórek macierzystych w dorosłych tkankach, w mięśniach, mózgu, tkance tłuszczowej, nawet w żywych zębach. W niektórych znaleziono, zawsze w małej proporcji. Nie jest jasne, czy będziemy umieli przekształcać je w inne komórki zróżnicowane, niż dyktuje to tkanka, w której je znaleziono. Nie jest jasne, czy byłyby one bezpieczne w zastosowaniu do leczenia wielu chorób degeneracyjnych lub genetycznych.

*∗ ∗ ∗*

Biolodzy i lekarze uzyskali wiele informacji medycznych, badając zwierzęta: myszy, koty, szczury, psy. Niemniej jednak, jeżeli myślimy o terapii, zawsze musi się dojść do prób (doświadczeń) na chorych ludziach. Jak zbliżyć się, wobec tych zakazów, do możliwości wykorzystania

ludzkich komórek w ustaleniu całej metodyki dla przyszłych osiągnięć medycyny?

W tym momencie mogę już wskazać zjawisko, które nie wiem, jak opisać i nazwać.

Bardzo łatwo i w dużych ilościach, dzięki istnieniu zwyczaju jedzenia przez nas wołowiny, można otrzymać praktycznie nieograniczoną liczbę oocytów bydlęcych. Wyobraźmy więc sobie, że z takim oocytem powtarzamy drogę klonowania Dolly. Usuwamy jego DNA, a wprowadzamy DNA*. . .* ludzki! Komórki zaczynają się dzielić. Co nam rośnie w laboratorium???

Wielki polski pisarz, Tadeusz Konwicki, napisał kiedyś książkę *Zwierzoczłekoupiór*. Nie chodziło w niej o straszną hybrydę zarodkową, ale nazwa jest chyba dość adekwatna. W Wielkiej Brytanii udzielono już zezwolenia na tworzenie dla celów badań medycznych hybryd ludzko-zwierzęcych. Badacze twierdzą, że doprowadzą jedynie do kilkudziesięciu komórek i zaczną je badać osobno, jako wyjściowe do różnicowania w rozmaite tkanki. Nie będą ich stosować w terapii, tylko się będą uczyć takiego klonowania, a ta nauka może się kiedyś przyda i medycynie.

Jeżeli wszystkie komórki ciała mają tę samą informację genetyczną co komórki wczesnego zarodka, to może udałoby się cofnąć całą dowolnie wybraną zróżnicowaną komórkę, odróżnicować ją do stadium totipotencji i także nauczyć się różnicowania w dowolne komórki organizmu. Z odróżnicowanej komórki skóry stworzyć komórki nerki*. . .*

*∗ ∗ ∗*

Bardzo niedawno (listopad 2008) pojawiły się pierwsze prace, opisujące doświadczenia początkowo robione na myszach, a potem też na komórkach ludzkich, hodowanych w laboratorium, poza organizmem. Są to komórki dojrzałe, zróżnicowane, niosące podwójny zapis genowy (nie jest potrzebny oocyt ani plemnik). Po wprowadzeniu do tych komórek, w odpowiednich warunkach, odpowiednio dobranych ludzkich genów i pewnych niskocząsteczkowych związków, które można by nazwać lekami, następuje odróżnicowanie tych komórek, nabierają one cech totipotencji. W tym doświadczeniu już nie można mówić o żadnych zarodkach i ich zabijaniu: nie było oocytu, zapłodnienia, przeniesienia jądra, klonowania*. . .*

Z tych dziwnych historii płynie niejeden morał.

- *•* Człowiek będzie zadawał pytania i przez naukę szukał na nie odpowiedzi. W tym dążeniu, póki jest człowiekiem, nie można go zatrzymać.
- *•* Człowiek, ponieważ jest człowiekiem, poza urokiem odkrycia dotychczas niemożliwych lub nieznanych procesów i zjawisk, będzie zawsze rozważał ich implikacje filozoficzne.
- *•* Ewentualne konsekwencje tych ostatnich zmodyfikują te pierwsze. Trzeba i działać, i myśleć, lepiej jeśli najpierw myśleć.
- A biologia jeszcze nie raz nas zadziwi nieskończenie*. . .*

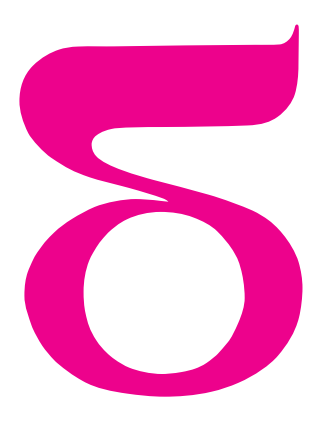

# mata della

## **Przymrozek**

– Hanka, złaź! Wracamy – ponaglił chłopak.

Jeszcze moment, pomyślała. Wpatrywała się w północny brzeg Pilicy. Na skarpie wyrósł sad. Małe drzewka były na tyle daleko, że do złudzenia przypominały winnicę. Hania, co prawda, nigdy nie była w żadnej winnicy, ale to jej nie przeszkadzało. Zauważyła, że na drodze, po wschodniej stronie sadu, co kilka metrów leży coś jakby sterta chrustu. Ześlizgnęła się z drzewa zgrabnie jak wiewiórka.

– Pamiętasz, jakie te drzewa były kiedyś olbrzymie? – zapytała brata, gładząc korę.

– No. Jakby trochę zmalały od ostatniego razu – odparł Jasiek – i rzeka jakby węższa. A tak w ogóle to chyba pora się ustatkować. Kto to widział, żeby w twoim wieku łazić po drzewach? Jak ja dla ciebie męża znajdę? – zaśmiał się i pobiegł w stronę rzeki. Już minął ten upokarzający czas, kiedy była szybsza od niego. W łódce czekał Jacek, opierając sie na wiośle pychowym. Rodzeństwo wypchnęło łódź, zgrabnie wskakując do środka.

– Fajna rzecz taki łykend majowy – stwierdził kolega przewoźnik, z wprawą odpychając się od dna. Przepłynęli rzekę, wyciągnęli krypę na brzeg i powędrowali do wioski. Rozpogodziło się na dobre, ale równocześnie zrobiło się chłodno. Wiało ze wschodu.

W domu powitał ich zapach świeżo pieczonego chleba. Nagle poczuli, jak bardzo są głodni.

– Panie Stanisławie, co pan taki zasępiony? – zagadnęła Hania z pełnymi ustami.

– Mowiołem, cobyś mi nie panowała. Zawsze byłem dla ciebie dziadkiem i niech tak zostanie – powiedział na pół gwarą dziadek Jacka i zamilkł wyraźnie strapiony.

– Niesamowite te jabłka – rzucił Jasiek – jak je pan, to znaczy dziadek, przechowuje, że wyglądają jak nowe?

– A w ziemiance – odparł z uśmiechem, który zaraz zgasł. – Latoś jabłek może wcale nie być.

– Dlaczego?

– Widzieliście, jak pięknie drzewa kwitną?

– No przecież – obruszył się Jasiek.

– Za wcześnie – westchnął dziadek Stanisław. – Idą przymrozki. Dzwonili do mnie ze spółdzielni, że jutro w nocy ma być nawet minus pięć!

– To co trzeba robić?

– Modlić się – smutno odpowiedziała babcia Marianna.

– Naprawdę nic nie można pomóc? – zapytała z troską Hania.

– Ano nie za dużo. Niektórzy próbują przykrywać drzewa, albo palą ogniska przez całą noc*. . .*

– A, rozumiem, bo zastanawialiśmy się, po co te stosy przy nowym sadzie – wtrącił Jasiek – ale to niewiele albo i nic nie pomaga. Co kilka lat zdarza się, że nawet połowa drzew nie daje w ogóle owoców. Był rok nie tylko całkiem bez jabłek, ale nawet niektórym sady powymarzały.

Ponoć wymyślono już jakieś metody ochrony, ale wymagają one dużych inwestycji. To dla młodych. Jak wiecie, sprzedałem duży sad i zostało mi tych kilka drzewek za stodołą, ale chyba tym bardziej mi ich żal.

– A dlaczego mróz szkodzi wtedy, gdy drzewa kwitną?

– Jeżeli przyjdzie mróz, zwłaszcza zanim zawiążą się owoce, to może przemarznąć słupek z zalążnią i wtedy ze zbiorów nici.

Wieczorem, gdy układali się już do snu, Jacek nagle zaczął grzebać w plecaku.

– Przypomniałem sobie, że przywiozłem dla was zagadkę – powiedział, kładąc przed rodzeństwem lekko zmięte zdjęcie. Zdjęcie to reprodukujemy na okładce.

– Co to ma być? – zapytał lekceważąco Jasiek.

– Zagadka. Dlaczego to, co widać, wygląda tak, jak wygląda?

– Bo te tory są nieużywane. Nie wiedziałam, że jeździsz do lasu Kabackiego.

– Gdzie ty widzisz las na tym zdjęciu? – zdziwił się Jasiek.

– Zdjęcie zrobił mój kolega i pokazał mi jako ciekawostkę przyrodniczą. Nie wiem, gdzie to zdjęcie zostało zrobione, ale on rzeczywiście mieszka na Ursynowie. Mógłbym was jednak posądzić o próbę odwlekania odpowiedzi.

– Najbliższe Warszawy, znane mi, praktycznie nieuczęszczane tory kolejowe to łącznik metra – wyjaśniła Hania.

– Ale skąd wiesz, że te tory nie są używane? – drążył Jasiek.

– Nie wiem. Strzelałam. Jakby były, to by nie było na nich szronu.

– Jest, ale tylko nad środkowym podkładem. W dodatku ten podkład wygląda na drewniany i też jest oszroniony. Wygląda, jakby tu było wszystko na odwrót.

– Właśnie to trzeba wyjaśnić – uściślił z szelmowskim uśmiechem Jacek.

– Zdjęcie zostało zrobione po nocy z przymrozkiem – stwierdziła Hania. – Z układu szronu widać, że ziemia jest źródłem ciepła. To znaczy, że ziemia jest nagrzana i tylko powierzchniowo została ścięta mrozem. A drewniany podkład izoluje szyny i swoją, widoczną powierzchnię.

– Ale jak to możliwe, że wykonane z dobrego przewodnika szyny nie mają jednakowej temperatury we wszystkich miejscach? – zakwestionował Jacek.

– Po pierwsze, nie muszą mieć jednakowej temperatury, jeżeli stan układu nie jest ustalony – odpowiedziała – po drugie, ze zdjęcia nie wynika, że całe szyny nie mają temperatury prawie dokładnie równej zeru.

– Jak to, przecież wtedy całe byłyby oszronione – nie zgodził się Jasiek.

– Nie, bo nie widać, czy ten szron nie jest wilgotny, czyli czy nie utrzymuje temperatury zera stopni. Drewniany podkład wygląda na mokry, więc z grubsza to chyba byłoby wyjaśnienie.

– Miałem nadzieję, że dłużej się z tym pomęczysz – mruknął Jacek.

– Czekajcie, chyba mam pomysł – wtrącił Jasiek.

– Na co? – zapytał Jacek.

– Na to, jak uratować sad! Trzeba zrobić tak, jak na zdjęciu, tylko odwrotnie!

– Ułożyć drewniane podkłady na szynach w sadzie? – zakpił Jacek.

– Zamilcz. Ja tu gospodarkę narodową ratuję, a ty mi podkłady rzucasz pod nogi – uśmiechnął się. – Kwiaty marzną wtedy, gdy woda w nich zamarza, a to się dzieje dopiero wtedy, gdy temperatura spadnie poniżej zera. Gdyby kwiaty cały czas polewać wodą, to może pojawiłaby się na nich skorupa z lodu, ale środek by nie zamarzł!

– To trochę jak wyganianie diabła Belzebubem – wyraziła wątpliwość Hania. – Jeżeli kwiaty zostaną zroszone, to woda, parując, może obniżyć ich temperaturę do zera, nawet gdy temperatura powietrza będzie dodatnia. Przecież właśnie stąd biorą się przygruntowe przymrozki.

– E tam, tu nie ma co smędzić, tylko zrobić próbę. Na przygotowania mamy cały jutrzejszy dzień! A jak się uda, to metodę opatentujemy i sprzedamy za miliardy dolarów – rozmarzył się.

– A co, jak polewane drzewo bedzie jedynym, które wymarznie? – zapytał Jacek.

– Nauka wymaga poświęceń. Z takim malkontenckim podejściem jeszcze byśmy ognia nie wymyślili.

– Proszę pana, to znaczy dziadku, chyba mamy pomysł – rzucił przy śniadaniu Jasiek.

– To znaczy Jasiek ma pomysł, a my wątpliwości – uściślił Jacek.

– Chcemy spróbować uratować sad przed przymrozkiem – zaczął racjonalizator.

W kwestiach merytorycznych wyręczała go kilka razy siostra, ale sam przedstawił praktycznie gotowy biznes plan. Przy okazji wyjaśniło się, co robił z samego rana – dokładną inwentaryzację sprzętu do podlewania ogrodu.

– Na ilu drzewach byłbyś w stanie coś takiego zainstalować? – ku zdumieniu Jacka i Hani zapytał w końcu dziadek Stanisław.

– Chyba tylko na jednym, może na dwóch, ale czy to znaczy, że możemy spróbować?!

– Nie można ograniczać ludzkiej przedsiębiorczości – uśmiechnął się gospodarz. – Mówiłem wam wczoraj, że wynaleziono sposób na przymrozki. Dokładnie ten sam co wy! Nie zarobicie miliardów dolarów, ale może

zasłużycie na moją dozgonną, co, niestety, znaczy nie tak znowu długą, wdzięczność. Nie do końca rozumiałem, dlaczego to polewanie wodą miałoby działać, i dlatego o tym nie mówiłem, ale rozważania twojej siostry wiele mi wyjaśniły. Przekonać do tego naszych sadowników nie będzie tak łatwo. Tym bardziej że to polewanie musi spełniać ścisłe warunki, których wam może nie udać się zapewnić. Właśnie te warunki powodują, że taki system raczej trzeba kupić za grube pieniądze, niż majsterkować samemu. Ja już w zeszłym roku próbowałem do czegoś takiego przekonać członków spółdzielni, ale mnie zakrzyczeli. Jak się wam uda, to będę miał koronny argument.

– A jak się nie uda? – zapytała Hania.

– Postęp wymaga poświęceń – zakończył rozpromieniony starszy pan.

Sprawa okazała się nie tak prosta. Gdyby nie pomoc nagle odmłodniałego gospodarza i spokojna, poparta obiadem z szarlotką zachęta jego żony, to nic by z tego nie wyszło. Szczęśliwie straty w sprzęcie i ludziach okazały się niewielkie. Ogólne podrapania, trochę szczególnych, dwa szczeble, spodnie i kurtka. Powstał samojezdny zraszożuraw obrotowy Szczeżuja. Niestety, nie udało się utrzymać tajemnicy przemysłowej i pod wieczór kilku sąsiadów, nie mówiąc o ich niedorosłych latoroślach, obserwowało jego próbne uruchomienie, które, niestety, trudno było nazwać sukcesem. Ten przyszedł dwie godziny później. Akurat wtedy, gdy monitorowana przez Hanię temperatura spadła do dwóch stopni. Nie spali praktycznie całą noc, nie mogąc powstrzymać się od podglądania dwóch objętych programem *prysznic* drzew. Koło drugiej w nocy na gałęziach zaczął tworzyć się lód. Rano pojawili się sąsiedzi. Jacek stwierdził, że warto było spróbować, choćby ze względu na radość, jaką sprawili lokalnej społeczności. Lokalna społeczność zachowała się przyzwoicie, to znaczy kpiła, ale życzliwie. Wszystkie drzewa wyglądały normalnie, tylko dwa objęte programem, a więc stale zraszane, wyglądały jak po przejściu królowej lodu. Jednak o trzeciej po południu lód prawie całkowicie zniknął. Wiatr, który w ciągu dnia wzmagał się, zmieniając kierunek na południowo zachodni, przygnał chmury, z których pod wieczór zaczął padać deszcz. Program *prysznic* zatrzymano już wcześniej.

Deszcz przestał padać po południu następnego dnia. Dziadek Stanisław wybrał się do sadu sam. Wrócił na kolację.

– Chodźcie tu, racjonalizatorzy i mechanizatorzy rolnictwa – powiedział. – Niektóre gałęzie tych dwóch drzew wyglądają na całkowicie martwe. Ale na niektórych kwiaty wyglądają na nieuszkodzone. Niestety, na pozostałych drzewach jest też mnóstwo przemarzniętych kwiatów.

– To znaczy, że się udało, czy że się nie udało? – zapytał Jasiek.

– Moim zdaniem jakiekolwiek jabłko na tych dwóch drzewach będzie przyjęte jako cud. Ja w cuda nie bardzo wierzę, ale z przyjemnością najpierw na nie popatrzę, a później zjem z nich szarlotkę, taką jak ta. Zaraz, gdzie się ona podziała?

*Małą Deltę przygotował Piotr ZALEWSKI*

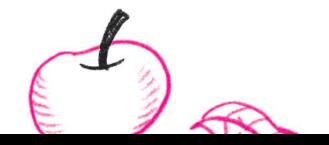

## Uwagi do artykułu J. Szejki "Ciąg, który lubi nierówności"

*Andrzej PASZKIEWICZ* \**, Andrzej SCHINZEL*\*\*

#### **1. Opis problemu i niektóre wyniki dotyczące**

**jego rozwiązania.** J. Szejko w swoim artykule (*Delta* 3 (394), 2007) zajmował się ciągiem *ak*, zdefiniowanym jak następuje:

$$
a_1 = 1
$$
,  $a_k = \sum_{\substack{l < k \\ (k,l) = 1}} a_l$ .

Centralny nierozwiązany problem dotyczy istnienia granicy  $\lim_{k\to\infty} \sqrt[k]{a_k}$ . Problemu tego nie umiemy rozwiązać, ale podane niżej dwa twierdzenia sugerują, że granica istnieje. Niech *f*(*n, k, P*), gdzie *P* jest liczbą naturalną (względnie *f*(*n, k*)), będzie liczbą ciągów rosnących liczb całkowitych  $c_0 < c_1 < \ldots < c_m$ , takich,  $\dot{z}e c_0 = n, c_m = n + k \text{ i odpowiednio } (c_i, c_{i+1}, P) = 1$  $(względnie (c<sub>i</sub>, c<sub>i+1</sub>) = 1)$  dla wszystkich  $i < m$ .

Symbol (*k*1*, . . . , km*) oznacza największy wspólny dzielnik liczb *k*1*, . . . , km*.

Jeżeli *P* dzieli się przez iloczyn wszystkich liczb pierwszych nie większych od *k*, oznaczany *Pk*, warunki  $(c_i, c_{i+1}, P) = 1$  i  $(c_i, c_{i+1}) = 1$  są równoważne, zatem

(1)  $f(n, k, P) = f(n, k)$  dla  $P_k | P$ , gdzie  $P_1 = 1$ .

**Lemat 1.** *Dla wszystkich liczb całkowitych n i liczb naturalnych k, P mamy*

(2) 
$$
f(n,k,P) = \sum_{\substack{0 < l < k \\ (n+l,n+k,P)=1}} f(n,l,P) + \begin{cases} 1 & \text{d} \text{la } (n,k,P) = 1, \\ 0 & \text{d} \text{la } (n,k,P) > 1. \end{cases}
$$

*Dowód*. Mamy

 $\{\langle c_0, \ldots, c_m \rangle :$ 

$$
n = c_0 < c_1 < \ldots < c_m = n + k, (c_i, c_{i+1}, P) = 1
$$
  
= 
$$
\bigcup_{\substack{0 < l < k \\ (n+l, n+k, P) = 1}} \{ \langle c_0, \ldots, c_m \rangle :
$$
  

$$
n = c_0 < c_1 < \ldots < c_{m-1} = n + l,
$$
  

$$
c_m = n + k, (c_i, c_{i+1}, P) = 1 \} \cup
$$

$$
\cup \begin{cases} {\{(n,n+k)\}} & \text{dla }(n,k,P) = 1, \\ \emptyset & \text{dla }(n,k,P) > 1. \end{cases}
$$

**Wniosek 1.**

$$
f(n,k) = \sum_{\substack{0 < l < k \\ (n+l, n+k) = 1}} f(n,l) + \begin{cases} 1 & \text{dla}(n,k) = 1, \\ 0 & \text{dla}(n,k) > 1. \end{cases}
$$

*Dowód*. Wystarczy połączyć wzory (1) i (2).

**Wniosek 2.**  $a_k = f(0, k)$ .

*Dowód*. Na mocy Wniosku 1 ciąg *f*(0*, k*) spełnia ten sam wzór rekurencyjny co *ak*.

Niech  $b_k = \min_n f(n, k)$ . Ponieważ  $f(n, k) ≤ 2^{k-1}$ (liczba ciągów rosnących liczb całkowitych o początku *n* i końcu  $n + k$ ), mamy sup  $\sqrt[k]{b_k} \leq 2$ . Udowodnimy

**Twierdzenie 1.**  $\lim_{k\to\infty} \sqrt[k]{b_k} = \sup \sqrt[k]{b_k}$ .

**Twierdzenie 2.**  $\liminf_{k \to \infty} \sqrt[k]{a_k} \geq \sqrt[11]{233} > 1,64139$ ,  $\limsup_{k \to \infty} \sqrt[k]{a_k} \le \sqrt[6]{34} < 1,79989.$ 

*Dowód Twierdzenia* 1. Niech sup  $\sqrt[k]{b_k} = s$  i niech będzie dane *ε >* 0. Z definicji supremum istnieje takie *l*, że

$$
\sqrt[l]{b_l} > s\bigg(1 - \frac{\varepsilon}{2}\bigg).
$$

Weźmy teraz *k* tak duże, żeby

$$
s^{l/k} < 1 + \frac{\varepsilon}{2}
$$

*.*

Składając razem odpowiednie ciągi, otrzymujemy, że

 $f(n, l_1 + l_2) \geqslant f(n, l_1) f(n + l_1, l_2),$ 

zatem

Stąd, jeżeli

$$
k = lq + r, \quad 0 \leqslant r < l,
$$

 $b_k \geqslant b_l^q$ ;

 $b_{l_1+l_2} \geqslant b_{l_1}b_{l_2}.$ 

otrzymujemy

zatem

$$
\sqrt[k]{b_k} \geq b_l^{q/(lq+r)} \geq s^{lq/(lq+r)} \left(1 - \frac{\varepsilon}{2}\right)^{lq/(lq+r)} > > s^{1-l/k} \left(1 - \frac{\varepsilon}{2}\right) > \frac{s(1-\varepsilon/2)}{1+\varepsilon/2} > s(1-\varepsilon).
$$

Z drugiej strony oczywiście  $\sqrt[k]{b_k}$  ≤ *s*, co dowodzi twierdzenia.

Aby dowieść istnienia granicy  $\lim_{k\to\infty} \sqrt[k]{a_k}$ , wystarczyłoby więc wykazać

**Przypuszczenie.**  $b_k = a_k$ .

Skromny krok w tym kierunku stanowi

**Length 2.** 
$$
b_{11} = a_{11}
$$
.

$$
Down\acute{o}d.
$$
 Na mocy wzoru (1),

$$
b_{11} = \min_{n} f(n, 11, P_{11})
$$

i oczywiście

$$
(3) \t f(n, 11, P_{11}) =
$$

$$
= f(n, 11, P_7) - \begin{cases} 1 & \text{dla } n \equiv 0 \bmod 11, \\ 0 & \text{dla } n \not\equiv 0 \bmod 11, \end{cases}
$$

a ponadto

(4) 
$$
f(n, 11, 30) - f(n, 11, P_7) =
$$
  
\n
$$
= \begin{cases}\nf(n + 7, 4) & \text{dla } n \equiv 0 \mod 7, \\
0 & \text{dla } n \equiv 1, 2 \mod 7, \\
f(n, 4) & \text{dla } n \equiv 3 \mod 7, \\
f(n, 3) & \text{dla } n \equiv 4 \mod 7, \\
2 & \text{dla } n \equiv 5 \mod 7, \\
f(n + 8, 3) & \text{dla } n \equiv 6 \mod 7.\n\end{cases}
$$

Pozostaje obliczyć *f*(*n,* 11, 30). Ale oczywiście

$$
f(n+30, 11, 30) = f(n, 11, 30),
$$
  

$$
f(-n-11, 11, 30) = f(n, 11, 30),
$$

*<sup>∗</sup>* Instytut Telekomunikacji Politechniki Warszawskiej

*<sup>∗∗</sup>*Instytut Matematyczny PAN

zatem

 ${f(n, 11, 30) : n \in \mathbb{Z} } = {f(n, 11, 30) : -5 \leq n \leq 9}.$ Stosując wzór (2) jako wartości *f*(*n,* 11*,* 30) dla *n* = −5, ..., 9, otrzymujemy kolejno: 250, 300, 293, 293, 276, 241, 266, 297, 291, 277, 284, 264, 264, 300, 273, zatem

$$
f(n, 11, 30) \geq 241,
$$

a ponieważ  $f(n, 4) \leq 7$  (bo co najmniej jeden z ciągów  $\langle n, n+4 \rangle$  i  $\langle n, n+1, n+3, n+4 \rangle$  nie spełnia warunku  $(c_i, c_{i+1}) = 1$ ) z wzorów  $(1)$ ,  $(3)$  i  $(4)$  dostajemy

$$
f(n, 11) = f(n, 11, P_{11}) \ge 241 - 7 - 1 \ge 233 = a_{11}.
$$
  
Stąd  $b_{11} = a_{11}$ .

**Lemat 3.** *Wielomian*  $W(x) = x^4 - 36x^3 + 69x^2 - 32x + 4$ *ma dokładnie jeden pierwiastek y w przedziale* (33*,* 34)*.*

*Dowód*. Mamy  $W(33) < 0$ ,  $W(34) > 0$ , a ponadto w przedziale (33*,* 34) funkcja *W*(*x*) jest monotoniczna, bowiem

$$
W'(x) = 4x3 - 108x2 + 138x - 32 \ge 0
$$
  
\n
$$
\ge 4 \cdot 333 - 108 \cdot 342 + 138 \cdot 33 - 32 > 0.
$$

**Lemat 4.** *Liczby*

$$
B_1 = y^4 - 15y^3 + 41y^2 - 41y + 16 - 2y^{-1},
$$
  
\n
$$
B_2 = y^4 - 5y^3 + 9y^2 - 7y + 2,
$$
  
\n
$$
B_3 = 2y^4 - 3y^3 + 10y^2 - 4y,
$$
  
\n
$$
B_4 = 3y^4 - 13y^3 + 19y^2 - 15y + 3,
$$
  
\n
$$
B_5 = 7y^4 - 19y^3 + 15y^2 - 3y,
$$
  
\n
$$
B_6 = 8y^4 - 26y^3 + 30y^2 - 14y + 2,
$$

*są dodatnie i spełniają układ równań*

(5)  
\n
$$
\begin{cases}\n(2-y)B_1 + B_2 + B_3 + B_4 + B_5 + B_6 = 0, \\
yB_1 + (1-y)B_2 + B_3 + B_5 = 0, \\
yB_1 + yB_2 + (1-y)B_3 + B_4 + B_5 = 0, \\
yB_1 + yB_3 + (1-y)B_4 + B_5 = 0, \\
yB_1 + yB_2 + yB_3 + yB_4 + (2-y)B_5 + B_6 = 0, \\
yB_1 + yB_5 + (1-y)B_6 = 0.\n\end{cases}
$$

Dowód przez sprawdzenie.

*Dowód Twierdzenia* 2. Z nierówności *a<sup>k</sup> bk*, z Twierdzenia 1 i Lematu 2 wnosimy, że

$$
\liminf \sqrt[k]{a_k} \geqslant \lim \sqrt[k]{b_k} = \sup \sqrt[k]{b_k} \geqslant
$$

$$
\geqslant \frac{11}{\sqrt{b_{11}}} = \frac{11}{\sqrt{a_{11}}} = \frac{11}{\sqrt{233}},
$$

co dowodzi pierwszej części twierdzenia. Aby dowieść drugiej części, wykażemy przez indukcję, że

(6) 
$$
a_{6q+r} \leq B_r y^{q+1} \quad (1 \leq r \leq 6).
$$

Dla  $q = 0, r = 1$ , nierówność jest prawdziwa wobec  $B_1 > 1$ ,  $y > 1$ . Załóżmy teraz, że nierówność (6) jest prawdziwa dla wszystkich wskaźników mniejszych niż 6*q* + *r*. Wówczas na mocy założenia indukcyjnego i wzorów (5) mamy:

dla  $r = 1$ :

$$
a_{6q+1} \le a_{6q} + \dots + a_1 \le
$$
  
\n
$$
\le (B_1 + \dots + B_6)(y^q + \dots + y) <
$$
  
\n
$$
< (B_1 + \dots + B_6)\frac{y^{q+1}}{y-1} = B_1 y^{q+1},
$$

dla  $r = 2$ :

$$
a_{6q+2} \le a_{6q+1} + a_{6q-1} + a_{6q-3} + a_{6q-5} + \dots \le
$$
  
\n
$$
\le B_1(y^{q+1} + \dots + y) +
$$
  
\n
$$
+ (B_3 + B_5)(y^q + \dots + y) <
$$
  
\n
$$
< B_1 \frac{y^{q+2}}{y-1} + (B_3 + B_5) \frac{y^{q+1}}{y-1} = B_2 y^{q+1},
$$
  
\n
$$
r = 3:
$$

dla

$$
a_{6q+3} \leq a_{6q+2} + a_{6q+1} + a_{6q-1} + a_{6q-2} + \dots \leq
$$
  
\n
$$
\leq (B_1 + B_2)(y^{q+1} + \dots + y) +
$$
  
\n
$$
+ (B_4 + B_5)(y^q + \dots + y) <
$$
  
\n
$$
< (B_1 + B_2)\frac{y^{q+2}}{y-1} + (B_4 + B_5)\frac{y^{q+1}}{y-1} = B_3y^{q+1},
$$
  
\n
$$
\log r = 4.
$$

dla  $r = 4$ :

$$
a_{6q+4} \leq a_{6q+3} + a_{6q+1} + a_{6q-1} + a_{6q-3} + \dots \leq
$$
  
\n
$$
\leq (B_1 + B_3)(y^{q+1} + \dots + y) +
$$
  
\n
$$
+ B_5(y^q + \dots + y) <
$$
  
\n
$$
< (B_1 + B_3)\frac{y^{q+2}}{y-1} + B_5\frac{y^{q+1}}{y-1} = B_4y^{q+1},
$$

dla  $r = 5$ :

$$
a_{6q+5} \le a_{6q+4} + \dots + a_1 \le
$$
  
\n
$$
\le (B_1 + \dots + B_4)(y^{q+1} + \dots + y) +
$$
  
\n
$$
+ (B_5 + B_6)(y^q + \dots + y) <
$$
  
\n
$$
< (B_1 + \dots + B_4)\frac{y^{q+2}}{y-1} + (B_5 + B_6)\frac{y^{q+1}}{y-1} =
$$
  
\n
$$
= B_5 y^{q+1},
$$

dla  $r = 6$ :

$$
a_{6q+6} \le a_{6q+5} + a_{6q+1} + a_{6q-1} + a_{6q-5} + \dots \le
$$
  
\n
$$
\le (B_1 + B_5)(y^{q+1} + \dots + y) <
$$
  
\n
$$
< (B_1 + B_5) \frac{y^{q+2}}{y-1} = B_6 y^{q+1}.
$$

Zatem nierówność (6) zachodzi ogólnie i mamy  $a_{6q+r}^{1/(6q+r)} \leq B_r^{1/6q+r} y^{(q+1)/(6q+r)},$ 

skąd

$$
\limsup \sqrt[k]{a_k} \leqslant y^{1/6} \leqslant \sqrt[6]{34}.
$$

**2. Obliczenia komputerowe i uzyskane wyniki.** Aby udowodnić, że

$$
\liminf \sqrt[k]{a_k} > 1,7003,
$$

wystarczy dowieść, że *b*<sup>19</sup> = *a*19. W tym celu trzeba wyliczyć, posługując się wzorem (2), *f*(*n,* 19*,* 210) dla *n* = *−*9*, −*8*, . . . ,* 95, a następnie skorzystać ze wzorów

$$
(7) \qquad f(n,19,210) - f(n,19,P_{11}) =
$$

$$
= \begin{cases} f(n+11,8) & \text{dla } n \equiv 0 \bmod 11, \\ 0 & \text{dla } n \equiv 1,2 \bmod 11, \\ f(n,8) & \text{dla } n \equiv 3 \bmod 11, \\ f(n,7) & \text{dla } n \equiv 4 \bmod 11, \\ f(n,6) f(n+17,2) & \text{dla } n \equiv 5 \bmod 11, \\ f(n,5) f(n+16,3) & \text{dla } n \equiv 6 \bmod 11, \\ f(n,4) f(n+15,4) & \text{dla } n \equiv 7 \bmod 11, \\ f(n,3) f(n+14,5) & \text{dla } n \equiv 8 \bmod 11, \\ f(n,2) f(n+13,6) & \text{dla } n \equiv 9 \bmod 11, \\ f(n+12,7) & \text{dla } n \equiv 10 \bmod 11, \end{cases}
$$

(8) 
$$
f(n, 19, P_{11}) - f(n, 19, P_{13}) =
$$
\n
$$
= \begin{cases}\nf(n + 13, 6) & \text{dla } n \equiv 0 \text{ mod } 13, \\
0 & \text{dla } n \equiv 1, 2, 3, \\
f(n, 6) & \text{dla } n \equiv 7 \text{ mod } 13, \\
f(n, 5) & \text{dla } n \equiv 8 \text{ mod } 13, \\
f(n, 4)f(n + 17, 2) & \text{dla } n \equiv 9 \text{ mod } 13, \\
f(n, 3)f(n + 16, 3) & \text{dla } n \equiv 10 \text{ mod } 13, \\
f(n, 2)f(n + 15, 4) & \text{dla } n \equiv 11 \text{ mod } 13, \\
f(n + 14, 5) & \text{dla } n \equiv 12 \text{ mod } 13, \\
f(n + 14, 5) & \text{dla } n \equiv 12 \text{ mod } 13, \\
f(n + 17, 2) & \text{dla } n \equiv 12 \text{ mod } 13, \\
f(n + 17, 2) & \text{dla } n \equiv 12 \text{ mod } 13, \\
f(n + 17, 2) & \text{dla } n \equiv 12 \text{ mod } 17, \\
f(n + 17, 2) & \text{dla } n \equiv 1, 2, 3, 4, 5, 6, 7, 8, 9, \\
10, 11, 12, 13, 14 \text{ mod } 17, \\
f(n, 2) & \text{dla } n \equiv 15 \text{ mod } 17, \\
f(n, 3) & \text{dla } n \equiv 15 \text{ mod } 17, \\
f(n, 3) & \text{dla } n \equiv 16 \text{ mod } 17, \\
f(n, 4) & \text{dla } n \equiv 16 \text{ mod } 17, \\
f(n, 5) & \text{dla } n \equiv 16 \text{ mod } 17, \\
f(n, 6) & \text{dla } n \equiv 16 \text{ mod } 17, \\
f(n, 19, P_{10}) - f(n, 19, P_{11}) = \\
f(n + 17, 2) & \text{dla } n \equiv 10 \text{ mod } 17, \\
f(n + 17, 2) & \text{dla }
$$

(10) 
$$
f(n, 19, P_{17}) - f(n, 19, P_{19}) =
$$
  
= 
$$
\begin{cases} 1 & \text{dla } n \equiv 0 \text{ mod } 19, \\ 0 & \text{dla } n \not\equiv 0 \text{ mod } 19. \end{cases}
$$

W celu znalezienia wartości *a*<sup>19</sup> i *b*<sup>19</sup> posłużono się komputerem. Wyznaczanie wartości *a<sup>k</sup>* nawet dla wielkich liczb naturalnych *k* nie jest kłopotliwe. W *Dodatku* zamieszczony został kod procedur w języku C++ umożliwiający wyznaczenie wartości *a<sup>n</sup>* oraz *f*(*n, k*).

Wyznaczenie wartości *b*<sup>19</sup> jako minimum funkcji *f*(*n,* 19) w sposób "siłowy" jest czasochłonne. Nawet po zamianie tradycyjnej metody wyznaczania wartości największego

wspólnego dzielnika gcd za pomocą algorytmu Euklidesa na algorytm binarny gcd2–Steina, czas obliczeń na komputerze domowym o wymienionych wcześniej parametrach wyniósł prawie 48 godzin. Jest to czas wielokrotnie dłuższy niż przy wykorzystaniu wzorów  $(7), (8), (9)$  i  $(10).$ 

Za pomocą komputera wyznaczono wartości *a<sup>k</sup>* dla wszystkich $k \leqslant 10\,000$ w celu zbadania zachowania się ciągów  $\frac{a_{k+1}}{a_k}$ , log  $a_k$  oraz  $\frac{\log a_k}{k}$  $\frac{S^{2n_k}}{k}$  dla  $k = 1, 2, \ldots$ . Wyniki tych badań ilustruje seria zamieszczonych na marginesach rysunków.

Z analizy tych wykresów płyną następujące wnioski:

1. Wykres wartości ciągu $\frac{a_{k+1}}{a_k}$ ulega rozwarstwieniu

w przedziale wartości (1*,* 3) (rys. 1). 2. Ciąg log *a<sup>k</sup>* rośnie liniowo względem *k* (rys. 2).

3. Ciąg  $\frac{\log a_k}{k}$ , poczynając od wyrazu *k* o numerze 7561 do 10 000, ma swoje wartości w przedziale (0*,*5814*,* 0*,*5816). Górna granica przedziału została przyjęta z pewnym nadmiarem. Wartość funkcji eksponent od lewego i prawego krańca przedziału jest odpowiednio równa 1,78854 oraz 1,7888. Jest wysoce prawdopodobne, że granica ciągu  $\lim_{k\to\infty} \sqrt[k]{a_k}$ istnieje i jej początkowymi cyframi są 1*,*788 *. . .*

**Podziękowanie.** Panu Docentowi dr. hab. Andrzejowi Pokrzywie wyrażamy wdzięczność za pomoc przy dowodzie Lematu 4.

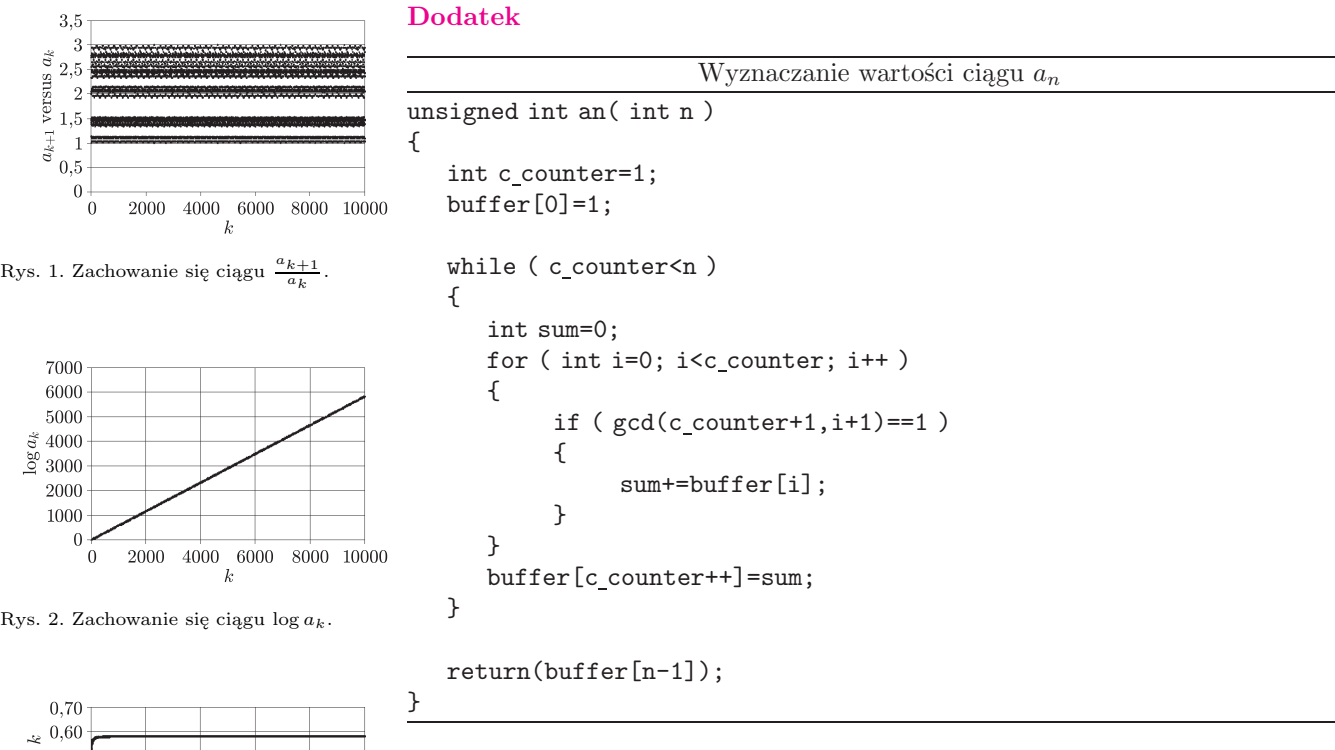

 $\begin{bmatrix} 2 & 0.50 \\ 0.40 \end{bmatrix}$  $0,30$  $\frac{3}{8}$  0,30<br> $\frac{3}{8}$  0,20  $0.10$  $0,00$ 2000 4000 6000 8000 10000  $\overline{0}$ 

Rys. 3. Zachowanie się ciągu  $\frac{\log a_k}{k}$ .

Wartość *b*<sup>19</sup> wyznaczono dwoma sposobami. Pierwszy z nich wykorzystuje wzór (2) i powyższe wzory (7), (8), (9) i (10). Obliczenia na domowym komputerze z procesorem Intel Pentium z zegarem 2700 MHz pozwalają wyznaczyć  $b_{19} = 24014$ . Wartość  $b_{19}$  można także obliczyć "siłowo" bezpośrednio w oparciu o definicję ciągu *bk*, znajdując dla ustalonego *k* minimum funkcji okresowej *f*(*n, k*) ze względu na pierwszą zmienną *n*. Znajdowanie wartości  $f(n, k)$  realizuje poniższa napisana w języku C++ funkcja f2(n, k).

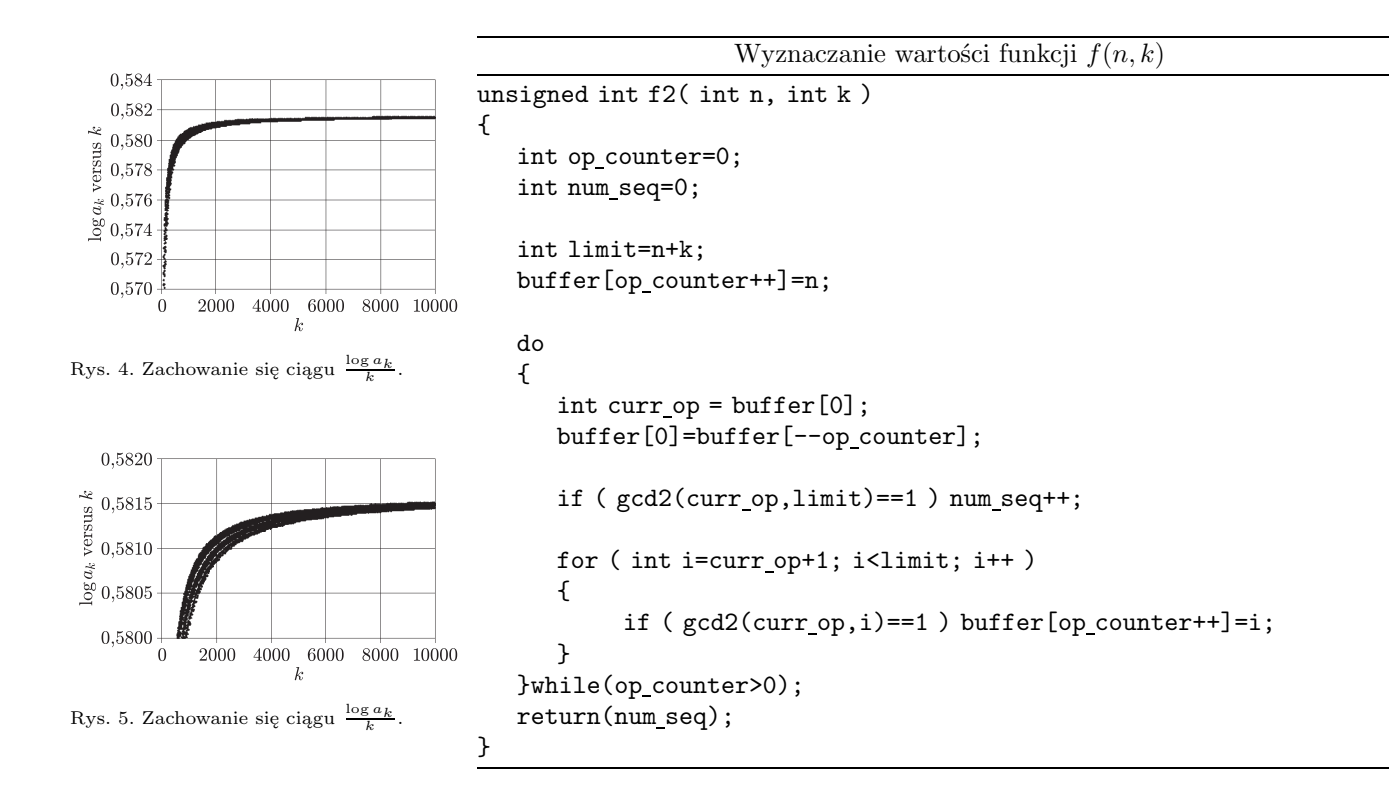

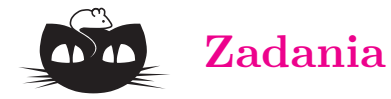

# $\sqrt{\vec{g}}$ m

Rys. 1

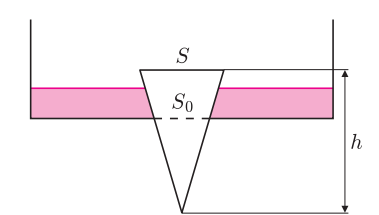

Rys. 2

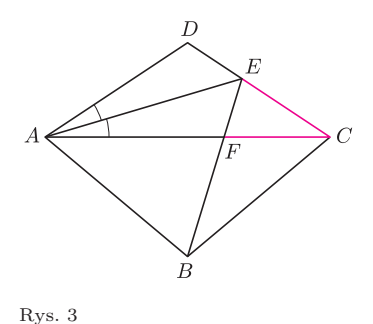

*Redaguje Ewa CZUCHRY*

**F 739.** Do naczynia w kształcie prostopadłościanu wstawiono przylegający do ścianek bocznych i trochę odsunięty od ścianki czołowej klin, a następnie do powstałego w ten sposób naczynia nalano wody (rys. 1). Zakładając, że tarcie między klinem a ściankami bocznymi jest zaniedbywalnie małe, znaleźć maksymalny współczynnik tarcia klocka o podłogę naczynia, przy którym nie będzie on spoczywał. Przyjąć, że szerokość klina wynosi *l* = 20 cm, masa *m* = 90 g, kąt przy wierzchołku wynosi  $\alpha = 45^\circ$ , a wysokość słupa wody jest równa  $h = 1$  cm. Rozwiązanie na str. 8

**F 740.** Okrągły otwór w dnie naczynia zatkano korkiem w kształcie stożka o polu powierzchni podstawy *S* (rys. 2). Dla jakiej największej gęstości korka *ρ* można, nalewając do naczynia wody, spowodować jego wypłynięcie? Pole powierzchni otworu wynosi *S*0, napięcie powierzchniowe wody można zaniedbać. Rozwiązanie na str. 24

### *Redaguje Waldemar POMPE*

**M 1240.** Rozstrzygnąć, czy istnieje 19-cyfrowa liczba naturalna *N* podzielna przez 11 o tej własności, że każda inna 19-cyfrowa liczba otrzymana z *N* poprzez zmianę kolejności (permutację) jej cyfr nie jest podzielna przez 11. Rozwiązanie na str. 2

**M 1241.** Dany jest czworokąt wypukły  $ABCD$ , w którym  $AB = BC$ ,  $AD = DC$ oraz  $\angle ABC = 3\angle ACD$  (rys. 3). Dwusieczna kata *CAD* przecina bok *CD* w punkcie *E*. Odcinki *AC* i *BE* przecinają się w punkcie *F*. Wykazać, że trójkąt *CEF* jest równoramienny.

Rozwiązanie na str. 18

**M 1242.** Wyznaczyć najmniejszą liczbę naturalną, której nie da się przedstawić w postaci *b*

$$
\frac{2^a - 2^b}{2^c - 2^d},
$$

gdzie *a*, *b*, *c*, *d* są liczbami całkowitymi dodatnimi. Rozwiązanie na str. 24

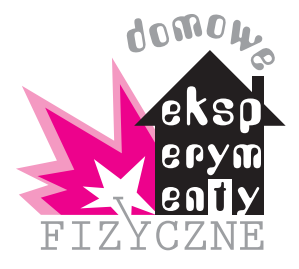

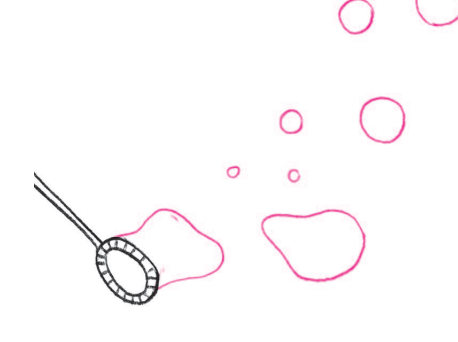

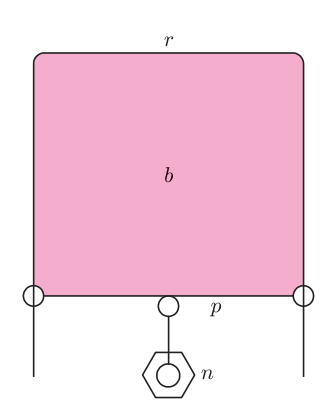

Rys. 1. Wygląd ramki z przesuwną poprzeczką; *r* – prostokątna ramka, *p* – poprzeczka, *b* – błona mydlana, *n* – nakrętka.

## **Mydlanych baniek czar**

## *Stanisław BEDNAREK*

W naszych doświadczeniach postaramy się, żeby czar mydlanych baniek nie prysnął tak szybko, jak to jest w znanym powiedzeniu. W tym celu potrzebny będzie odpowiedni roztwór. Dawniej do wytwarzania takich roztworów używano specjalnego mydła, które pracowicie trzeba było rozpuścić w wodzie destylowanej. Obecnie sprawa jest prostsza, ponieważ w powszechnym użyciu są płynne detergenty, które łatwo mieszają się z wodą.

Do sporządzenia roztworu będziemy potrzebowali litr czystej, najlepiej destylowanej, wody. Woda destylowana używana jest, między innymi, do sporządzania elektrolitu stosowanego w akumulatorach samochodowych i można ją kupić w sklepach z częściami motoryzacyjnymi. Ponadto wody destylowanej używa się do napełniania żelazek parowych i jest ona do nabycia w sklepach z artykułami chemicznymi.

Drugim składnikiem naszego roztworu będzie płyn do mycia naczyń. Należy wziąć 50 mililitrów płynu na 1 litr wody. Nie należy się martwić, jeżeli nie mamy cylindra miarowego (menzurki) do odmierzenia potrzebnej objętości płynu. Płyn możemy odmierzyć łyżką stołową, wiedząc, że jedna łyżka to około 4 mililitrów. Po dodaniu płynu roztwór należy starannie wymieszać.

Lepszą jakość baniek zapewnia dodanie do roztworu gliceryny w ilości 250 mililitrów na 1 litr wody. Gliceryna jest używana do wyrobu kosmetyków i można kupić ją w sklepie z artykułami chemicznymi lub w aptece, albo uzyskać w szkolnej pracowni chemicznej. Po dodaniu gliceryny roztwór ponownie mieszamy. Gliceryna poprawia jakość baniek, ale nie jest składnikiem koniecznym. W przypadku trudności z jej uzyskaniem można zrezygnować z tego składnika.

Można również przygotować mniejszą ilość roztworu, biorąc, na przykład, 0,5 litra wody i proporcjonalnie mniej płynu oraz gliceryny. Lepsze właściwości ma jednak roztwór pozostawiony do odstania się, dlatego lepiej przygotować większą ilość roztworu i przechowywać go w zamkniętym słoiku lub butelce, a do doświadczeń wykorzystywać po kilku dniach od jego sporządzenia.

Mając gotowy roztwór, możemy przystąpić do doświadczeń. Na początek zajmiemy się wytwarzaniem i badaniem właściwości płaskich błon mydlanych. W tym celu z drutu, najlepiej miedzianego o średnicy około 1 mm wyginamy prostokątną ramkę z przesuwną poprzeczką przedstawioną na rysunku 1. Wymiary ramki powinny wynosić około 5 *×* 8 cm. Na przesuwnej poprzeczce wyginamy haczyk, który posłuży nam do jej obciążenia za pomocą kilku małych nakrętek.

Do płaskiego naczynia, na przykład do talerza, nalewamy roztworu do wytwarzania baniek i zanurzamy w nim ramkę, a następnie wyjmujemy ją, przesuwając poziomo. Po wyjęciu na ramce powinna utworzyć się płaska błona powierzchniowa. Przyjrzyjmy się błonie uważnie. Możemy zbadać jej wytrzymałość, ustawiając ramkę w płaszczyźnie pionowej skierowaną poprzeczką w dół i obciążać poprzeczkę kilkoma małymi nakrętkami aż do momentu rozerwania błony.

Z miedzianego drutu wyginamy teraz okrąg o średnicy około 5 cm z uchwytem do trzymania (rys. 2.a). Wzdłuż średnicy okręgu przywiązujemy do niego

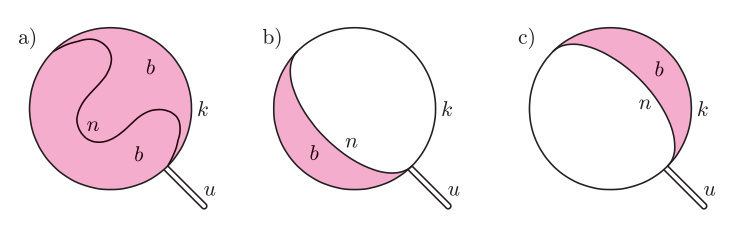

Rys. 2. Okrąg z nicią do badania właściwości płaskich błon mydlanych: a) z błoną znajdującą się z obu stron nici, b) z błoną położoną z lewej strony nici, c) z błoną znajdującą się z prawej strony nici; *k* – okrąg, *u* – uchwyt, *n* – nić, *b* – błona.

kawałek nitki o długości około 1–2 cm większej od jego średnicy. W podobny sposób, jak poprzednio, wytwarzamy na okręgu płaską błonę powierzchniową. Jeżeli błona utworzyła się po obu stronach nitki, to nitka pozostanie luźno ułożona na błonie (rys. 2.a). Co się stanie, gdy przekłujemy błonę po jednej stronie nitki? Okazuje się wówczas, że nitka przyjmuje kształt napiętego łuku (rys. 2.b, 2.c). Dzieje się tak dlatego, że błona dąży do zajęcia minimalnej powierzchni.

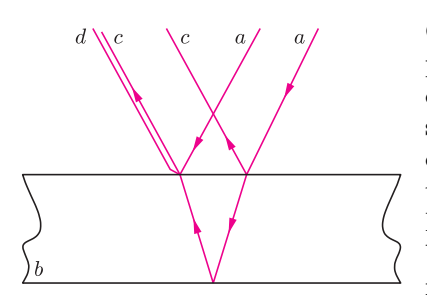

Rys. 3. Powstawanie barwnych prążków jednakowej grubości; *a* – promień padający, *c* – promień odbity od górnej powierzchni błony, *d* – promień odbity od dolnej powierzchni błony, *b* – błona.

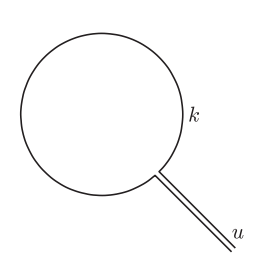

Rys. 4. Pierścień z uchwytem do wytwarzania baniek mydlanych; *k* – pierścień, *u* – uchwyt.

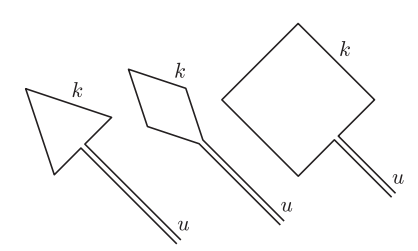

Rys. 5. Różne kształty ramek do wytwarzania baniek mydlanych; *k* – pierścień, *u* – uchwyt.

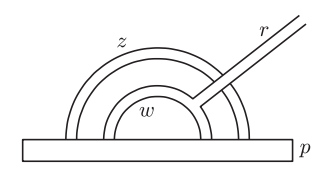

Rys. 6. Sposób wytwarzania baniek wielokrotnych; *r* – słomka, *p* – zwilżona, gładka powierzchnia, *z* – bańka zewnętrzna, *w* – bańka wewnętrzna.

Odwiążmy teraz końce nitki od okręgu i wytwórzmy na nim płaską błonę powierzchniową w sposób znany z poprzednich doświadczeń. Ustawmy następnie druciany okrąg w płaszczyźnie pionowej w pobliżu okna lub żarówki tak, żeby światło padało ukośnie na błonę. Popatrzmy na błonę uważnie. Bez trudu dostrzegamy, że błona wykazuje piękne zabarwienie we wszystkich kolorach tęczy. Zabarwienie to ma postać pasków lub prążków o różnym kształcie. Przyczyną jest interferencja, czyli nakładanie się fal świetlnych odbitych od bliższej i dalszej powierzchni błony (rys. 3). Grubość błony nie jest jednakowa na całej powierzchni. W pionowo ustawionej błonie grubość ta wzrasta ku dołowi, ponieważ pod działaniem siły ciężkości roztwór spływa w dół. Przy odrobinie cierpliwości, patrząc przez dłuższą chwilę na błonę, zauważymy zmiany kształtu barwnych obszarów. Obszary te tworzą tzw. prążki jednakowej grubości.

Zajmiemy się teraz wytwarzaniem baniek kulistych. Można to robić za pomocą cienkiej, plastikowej rurki, nazywanej potocznie słomką, albo przy użyciu pierścienia z miedzianego drutu zaopatrzonego w uchwyt. Jeden koniec słomki moczymy w roztworze, nabierając nieco płynu, i wyjmujemy z cieczy. Powoli dmuchamy w drugi koniec i obserwujemy wzrost, a następnie odrywanie się bańki i jej unoszenie w powietrzu. Jest to klasyczny sposób wytwarzania baniek mydlanych. Doświadczenia te dobrze jest wykonywać w pobliżu źródła światła – żarówki lub okna. Można wówczas obserwować piękne barwy interferencyjne baniek.

Pierścień z drutu, najlepiej miedzianego o grubości 1 mm, powinien mieć średnicę 2–3 cm i być zaopatrzony w uchwyt (rys. 4). Trzymając pierścień za uchwyt, zanurzamy go w roztworze i wyjmujemy, trzymając równolegle do powierzchni cieczy, tak żeby utworzyła się na nim płaska błona. Następnie dmuchamy na tę błonę, co powoduje utworzenie i oderwanie się bańki. Ten sposób wytwarzania baniek jest bardziej higieniczny od wydmuchiwania ich ze słomki w przypadku, gdy wykonuje to kilka osób. Przy okazji warto sprawdzić, jaki kształt będą miały bańki wydmuchiwane z ramki, która nie jest okręgiem, ale np. równoległobokiem, trójkątem czy kwadratem (rys. 5).

Słomka jest jednak niezastąpiona przy wytwarzaniu baniek wielokrotnych, czyli takich, z których jedna jest umieszczona w drugiej (rys. 6). Bańki wielokrotne otrzymujemy w następujący sposób. Wydmuchujemy najpierw zwykłą, kulistą bańkę. Dotykamy tą bańką do dobrze zwilżonej, gładkiej powierzchni, np. talerza lub tacy. Bańka osiądzie wówczas na tej powierzchni, tworząc półsferę. Nabieramy z kolei roztworu do słomki i bardzo ostrożnie przekłuwamy półsferę, tak żeby koniec słomki znalazł się w jej wnętrzu. Teraz, zachowując nadal ostrożność, powoli wydmuchujemy bańkę wewnątrz półsfery. Wydmuchiwana bańka staje się również półsferą. Powtarzając opisane czynności, możemy wydmuchać bańki potrójne – trzy bańki umieszczone jedna w drugiej – lub przy odrobinie szczęścia i wprawy bańki o większej krotności.

Na zakończenie warto jeszcze wykonać doświadczenie polegające na odbijaniu baniek. Do tego celu potrzebna będzie deska używana w kuchni do krojenia oraz miękka tkanina z włoskami, np. wełniany szalik. Deskę owijamy szalikiem i wydmuchujemy kulistą bańkę, kierując ją na szalik. Okazuje się, że bańka osiadając na szaliku, nie pęka, lecz utrzymuje się na jego włoskach. Potrząsając ostrożnie deską owiniętą szalikiem, możemy spowodować oderwanie się bańki od niego, a następnie ponowne osadzenie na nim bańki. Przy odrobinie wprawy możemy odbijać bańkę, podobnie jak piłeczkę tenisową.

Hamowanie na ogół prowadzi do zmniejszenia prędkości, ale w polu grawitacyjnym tak być nie musi. Sztuczny satelita, obiegając Ziemię, doznaje bardzo lekkiego hamowania przez rzadką atmosferę. Dokładniej: pokonując opór najwyższych warstw atmosfery, satelita bardzo powoli

traci energię, wskutek czego spada ku Ziemi. Ale na niższej orbicie musi poruszać się szybciej, bo tego wymaga trzecie prawo Keplera, zatem hamowanie (byle delikatne) powoduje wzrost prędkości satelity.

*T. K.*

## **Kosmiczna linijka 5. Mgławica Koński Łeb; odległość 460 pc (0,4 kpc na linijce)**

Pas Mlecznej Drogi na niebie to rój gwiazd, ale nie cała materia jest zawarta w gwiazdach. Część gazu i pyłu tworzy rzadkie obłoki – mgławice – dając na zdjęciach przepiękne obrazy. Niektóre z nich, oświetlone promieniowaniem pobliskiej gwiazdy, widoczne są jako mgławice jasne, inne z kolei, niepodświetlone, ale na tle jaśniejszego obszaru, tworzą mgławice ciemne.

Koński Łeb – mgławica ciemna w gwiazdozbiorze Oriona, znana również jako Barnard 33 – to jeden z najbardziej rozpoznawalnych obrazów astronomicznych. Jej kształt, przypominający końską głowę, spopularyzowały fotografie wykonane w latach osiemdziesiątych ubiegłego wieku przez Davida Malina, które znalazły się w wielu podręcznikach i albumach. Popularne są również zdjęcia tej mgławicy uzyskane przez Teleskop Kosmiczny Hubble'a. W 2001 roku, dla uczczenia jedenastej rocznicy wystrzelenia tego teleskopu, przeprowadzono głosowanie internetowe na najbardziej lubiane zdjęcie – wygrała je właśnie mgławica Koński Łeb.

Istnienie mgławicy odkryła w 1888 roku Williamina Fleming, przeglądając klisze fotograficzne. Jasne tło, na którym widoczna jest mgławica, to jasna mgławica o nazwie IC434, czyli obszar wodoru zjonizowanego przez świecenie pobliskiej gwiazdy Sigma Orionis. Koński Łeb przesłania nam częściowo tamten obszar, gdyż składa się z chłodnego gazu i znacznych ilości pyłu. Mgławica znajduje się w odległości około 1500 lat świetlnych, a jej rozmiar na niebie jest wyraźnie większy od tarczy Księżyca. Fizyczny rozmiar mgławicy to około jednego roku świetlnego.

Mgławica nadal fascynuje współczesnych obserwatorów. Cząsteczki gazu tworzącego mgławicę układają się wzdłuż linii pola magnetycznego, które ją przenika. Badanie konfiguracji tego pola jest możliwe poprzez wyznaczenie stopnia polaryzacji światła emitowanego przez gwiazdy znajdujące się w tle.

Koński Łeb jest zapewne jednym z siedlisk powstawania nowych gwiazd w naszej Galaktyce. Wydaje się, że w tej mgławicy proces powstawania gwiazd właśnie się zaczyna. Zapoczątkował to prawdopodobnie impuls ciśnienia promieniowania, pochodzący od wspomnianego wcześniej pobliskiego obszaru zjonizowanego gazu, powodujący kompresję gazu mgławicy i powstanie małych "kłaczków". Zapadną się one pod wpływem własnej grawitacji, tworząc nowe gwiazdy. Szereg takich "kłaczków" o masach kilku mas Słońca już widać w obserwacjach prowadzonych w zakresie podczerwieni. Ostatnie obserwacje, m.in. z satelity Spitzer, pokazały istnienie 45 źródeł emitujących w bliskiej podczerwieni, z których 5 uznano za młode protogwiazdy na podstawie kształtu ich widma promieniowania.

Mgławica jest tak piękna, że nawet pył w niej jest elegancki – aromatyczny. Spektroskopia wykazała występowanie w nim węglowodorów aromatycznych. Takie cząsteczki, oświetlane promieniowaniem ultrafioletowym z gwiazd, reemitują światło w podczerwieni w paśmie o długości fali między 3 a 17 mikrometrów. Badając ich obfitości w obszarach o różnej gęstości i ewolucję rozkładu w ośrodku, astronomowie starają się ocenić aktywność gwiazdotwórczą mgławicy.

*Bożena CZERNY, Agnieszka JANIUK*

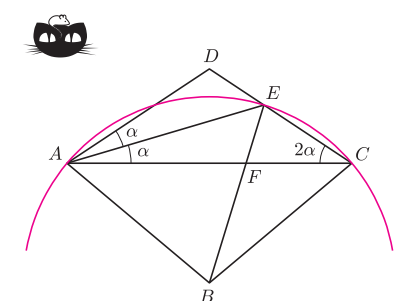

**Rozwiązanie zadania M 1241.**

 $Oznaczmy: α = ∠DAE$  (rysunek). Wtedy  $\angle CAE = α$ ,  $\angle ACD = 2α$  oraz  $\angle ABC = 6α$ . Ponadto

$$
\angle AEC = 180^\circ - 3\alpha = 180^\circ - \frac{1}{2} \angle ABC.
$$

Stąd oraz z równości *AB* = *BC* wynika, że okrąg o środku *B* i promieniu *AB* przechodzi przez punkty *A*, *C* oraz *E*. Wobec tego *BE* = *BC*, skąd otrzymujemy

 $\angle FEC = \angle BCE = (90^\circ - 3\alpha) + 2\alpha = 90^\circ - \alpha.$ 

A zatem

$$
\angle EFC = 180^{\circ} - 2\alpha - (90^{\circ} - \alpha) = 90^{\circ} - \alpha.
$$

Porównując ostatnie dwie zależności, dostajemy tezę.

## **Informatyczny kącik olimpijski (19): Plan zajęć**

W tym miesiącu omówimy zadanie, które pojawiło się na Obozie Naukowo-Treningowym im. A. Kreczmara w 2007 r.

*W nowo powstałej szkole wybudowano s sal wykładowych*, *zatrudniono n nauczycieli i ogłoszono nabór do k klas. W szkole będzie nauczanych p przedmiotów. Każdy przedmiot ma przypisanego nauczyciela*, *który będzie go wykładał*, *oraz klasę*, *która będzie na te wykłady uczęszczała. Każdego dnia na dany przedmiot ma być przeznaczona jedna godzina lekcyjna. Należy wyznaczyć plan zajęć w szkole*, *tak by zminimalizować czas*, *w którym w szkole przebywają uczniowie.*

Dla przykładu załóżmy, że w szkole zatrudnionych jest dwóch nauczycieli, są dwie klasy oraz sześć przedmiotów: (1*,* 1), (1*,* 1), (1*,* 2), (2*,* 2), (2*,* 2), (2*,* 2). Tutaj przedmioty opisujemy jako pary (numer nauczyciela, numer klasy). Zauważmy, że dany nauczyciel może wykładać danej klasie więcej niż jeden przedmiot.

Jeśli mamy do dyspozycji tylko jedną salę wykładową, to szkoła będzie musiała być otwarta przez 6 godzin (żadne zajęcia nie mogą odbywać się równolegle, a mamy ich sześć). Ale już dysponując dwiema salami, można skrócić ten czas do czterech godzin. Optymalny plan może wyglądać następująco:

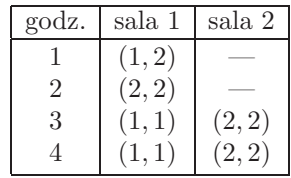

Zadanie można sformułować w języku teorii grafów. Zbudujmy (multi)graf dwudzielny, którego wierzchołkami są nauczyciele i klasy, a krawędziami przedmioty (jeśli nauczyciel *u* ma uczyć klasę *v m* przedmiotów, to mamy *m* krawędzi łączących wierzchołki *u* i *v* w grafie). Stopniem wierzchołka nazwiemy liczbę krawędzi, które kończą się w tym wierzchołku. Ponadto przez ∆ oznaczymy maksymalny stopień wierzchołka w grafie (w naszym przykładzie  $\Delta = 4$ .

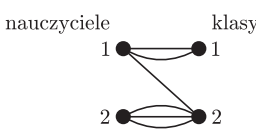

Niech *g* będzie minimalną liczbą, dla której istnieje plan zajęć, który wymaga otwarcia szkoły na dokładnie *g* godzin. Z treści zadania wynikają dwa oczywiste dolne ograniczenia na *g*. Ponieważ żaden nauczyciel nie może prowadzić dwóch zajęć naraz ani żadna klasa nie może uczestniczyć w więcej niż jednych zajęciach naraz, więc  $g$  ≥  $\Delta$ . Co więcej, jeśli mamy do dyspozycji *s* sal, to z zasady szufladkowej Dirichleta wynika, że  $q \geqslant \lceil p/s \rceil$ . Okazuje się, że są to jedyne ograniczenia i

$$
g = \max\left(\Delta, \left\lceil \frac{p}{s} \right\rceil\right)
$$

jest optymalnym rozwiązaniem zadania.

Zanim to wykażemy, przypomnijmy kilka pojęć z teorii grafów. Skojarzeniem w grafie nazywamy taki podzbiór krawędzi *M*, że żadne dwie krawędzie z *M* nie mają końca w tym samym wierzchołku. Kolorowaniem krawędziowym grafu na *c* kolorów nazywamy rozkład zbioru krawędzi na sumę *c* rozłącznych skojarzeń (część z nich może być pusta). Zatem, aby rozwiązać zadanie, musimy znaleźć rozkład grafu na *g* rozłącznych skojarzeń, z których każde będzie zawierało co najwyżej *s* krawędzi (krawędzie należące do danego skojarzenia reprezentują przedmioty, które będą prowadzone w tym samym czasie – ich przydział do sal jest dowolny).

Udowodnimy najpierw, że każdy graf dwudzielny można pokolorować na ∆ kolorów. W tym celu podamy algorytm, który będzie kolorował kolejne krawędzie grafu. Powiedzmy, że chcemy teraz pokolorować krawędź *u*—*v*. W wierzchołku *u* na pewno nie użyliśmy jeszcze wszystkich kolorów; powiedzmy, że został czerwony. Będziemy zatem chcieli pokolorować *u*—*v* na czerwono. Jeśli w *v* nie użyliśmy czerwonego, to możemy to zrobić. W przeciwnym przypadku nie użyliśmy tam jakiegoś innego koloru (np. niebieskiego). Konstruujemy teraz w grafie ścieżkę  $v-u_1-v_1-u_2-v_2-\ldots$ , której krawędzie są na przemian czerwone i niebieskie. Szukamy przy tym ścieżki maksymalnej, tj. (jakiejkolwiek) takiej, której nie da się już przedłużyć. Ścieżka kiedyś się skończy (żaden wierzchołek nie może wystąpić na niej dwukrotnie, bo to by oznaczało, że pewne dwie krawędzie, które się w nim kończą, są obie czerwone albo obie niebieskie) i wtedy będziemy mogli zamienić kolory na tej ścieżce (niebieski na czerwony i na odwrót) i pomalować *u*—*v* na czerwono. Zauważmy, że ścieżka nie mogła zawierać wierzchołka *u*, bo musiałaby wchodzić do niego niebieską krawędzią, zatem  $u-v-u_1-v_1-\ldots-u$  byłoby cyklem nieparzystej długości, którego w grafie dwudzielnym być nie może.

Umiemy zatem rozłożyć graf na sumę ∆ rozłącznych skojarzeń; niektóre z nich mogą jednakże mieć rozmiar większy niż *s*. Aby to naprawić, przyda nam się jeszcze jedna obserwacja: jeśli *M* i *N* są rozłącznymi skojarzeniami i  $|M| > |N|$ , to istnieją rozłączne skojarzenia  $M'$  i  $N'$ ,  $\text{take } |M'| = |M| - 1 \text{ i } |N'| = |N| + 1 \text{ oraz } M' \cup N' =$ = *M ∪ N*. Dowód tej obserwacji jest analogiczny jak dowód twierdzenia Berge'a o istnieniu ścieżki powiększającej względem skojarzenia, które nie jest najliczniejsze (można pokazać, że istnieje ścieżka długości nieparzystej, której krawędzie naprzemiennie należą do *M* i *N*) – opracowanie jego szczegółów pozostawiam Czytelnikowi.

Teraz do podziału dodajemy *g −* ∆ pustych skojarzeń. Dopóki możemy znaleźć dwa skojarzenia, których moce różnią się o więcej niż 1, aplikujemy do nich powyższą obserwację. Ponieważ  $g \geqslant [p/s]$ , to na końcu wszystkie skojarzenia będą miały rozmiar *s* lub *s −* 1, czyli taki, jak trzeba.

Zauważmy na koniec, że zarówno kolorowanie grafu, jak i poprawianie kolorowania, można zrealizować w czasie  $O(p^2)$ .

*Tomasz IDZIASZEK*

#### Aktualności (nie tylko) fizyczne

#### **Nadprzewodzący półtorak**

Piętnaście lat przed sformułowaniem mechaniki kwantowej Heike Kamerlingh-Onnes odkrył zjawisko nadprzewodnictwa, wykorzystując skroplony przez siebie hel do badania własności materii w temperaturze bliskiej bezwzględnemu zeru. Minęło prawie sto lat, a to makroskopowe zjawisko kwantowe nie przestaje nas zaskakiwać.

Dzięki pracom Lwa Landaua i Witalija Ginzburga od połowy ubiegłego wieku wiadomo, że możliwe są dwa typy nadprzewodników. Pierwszy wykazuje efekt Meissnera: jest doskonałym diamagnetykiem. W zewnętrznym, niezbyt silnym polu magnetycznym wzbudzane są w takim nadprzewodniku prądy wirowe, które doskonale kompensują pole w jego wnętrzu. Pole magnetyczne nie wnika więc do takiego nadprzewodnika. Gdy jest zbyt silne, to nadprzewodnik przestaje nim być. Wszystkie nadprzewodniki znane w czasach, kiedy prace Landaua i Ginzburga powstawały, były właśnie tego typu. Zauważyli oni jednak, że gdyby pewien parametr *κ*, nazywany obecnie parametrem GL, mógł, dla jakiegoś nadprzewodnika, przyjąć wartość większą od 1*/ √* 2, to nadprzewodnik taki mógłby wpuścić do swego wnętrza pole magnetyczne, nie przestając być nadprzewodnikiem. Parametr ten jest stosunkiem głębokości powierzchniowej penetracji nadprzewodnika przez pole magnetyczne do długości koherencji, wielkości charakteryzującej przestrzenne uporządkowanie funkcji falowej opisującej stan nadprzewodnictwa. Przy ogrzewaniu nadprzewodnika do temperatury krytycznej obydwa te parametry rosną nieograniczenie, ale ich stosunek pozostaje stały dla danego materiału nadprzewodzącego.

Uczeń Landaua, Aleksiej Abrikosow, wykazał, że drugi typ nadprzewodnictwa wiąże się z powstawaniem "wirów" zawierających pojedynczy kwant strumienia indukcji magnetycznej *h/*2*e*. W nadprzewodniku pierwszego typu takie worteksy też mogłyby powstać, ale dla *κ <* 1*/ √* 2 przyciągają się i w efekcie zlewają się, powodując wyjście ze stanu nadprzewodnictwa, natomiast dla *κ >* 1*/ √* 2 odpychają się i w efekcie tworzą regularną sieć, a nadprzewodzenie kończy się dopiero wtedy, gdy pole magnetyczne jest na tyle silne, że te wiry zaczynają się przekrywać.

Zjawisko nadprzewodnictwa jest rodzajem kondensacji Bosego–Einsteina. Kondensacja taka jest możliwa tylko dla obiektów (zwanych bozonami), które "lubią" znajdować się wszystkie w tym samym stanie – w odróżnieniu od fermionów, z których żadne dwa nie mogą znajdować się w tym samym stanie (podlegają zakazowi Pauliego). Bozonami są np. fotony i to właśnie umożliwia akcję laserową, a fermionami są np. elektrony i dzięki temu mogą istnieć stabilne atomy różniące się własnościami chemicznymi, a nie jedynie masą.

O tym, czy dany obiekt jest fermionem czy bozonem, decyduje jego spin, czyli wewnętrzny moment pędu. Bozony mają spin całkowity, a fermiony połówkowy. Nadprzewodnictwo jest możliwe dzięki temu, że elektrony w niskiej temperaturze łączą się w pary, które mają sumaryczny spin całkowity, a więc są bozonami. Elektrony tworzące takie pary pochodzą zawsze z pasma przewodnictwa. Okazuje się, że istnieją materiały, takie jak diborek magnezu MgB2, w których w zjawisku nadprzewodnictwa uczestniczą elektrony z dwóch pasm przewodnictwa. Materiał taki charakteryzuje się dwoma parametrami uporządkowania, i to w dodatku na tyle różnymi, że odpowiadałyby one albo jednemu, albo drugiemu typowi nadprzewodnictwa. Okazało się, że odpowiadają obydwu. Pod wpływem zewnętrznego pola magnetycznego powstają w diborku magnezu worteksy, które wykazują krótkozasięgowe odpychanie, ale długozasięgowe przyciąganie. W rezultacie tworzą się w tym materiale agregaty albo pasma wirów, zamiast regularnej sieci [1]. Tym samym odkryto nowy rodzaj nadprzewodnika, który jako pośredni między typami jeden i dwa został nazwany typem jeden i pół. Otwiera się w ten sposób zupełnie nowy obszar badań oraz, prawdopodobnie, ciekawych zastosowań.

#### *Piotr ZALEWSKI*

[1] V. Moshchalkov, M. Menghini, T. Nishio, Q. H. Chen, A. V. Silhanek, V. H. Dao, L. F. Chibotaru, N. D. Zhigadlo i J. Karpinski, *Phys. Rev. Lett.* **102** (2009) 117001.

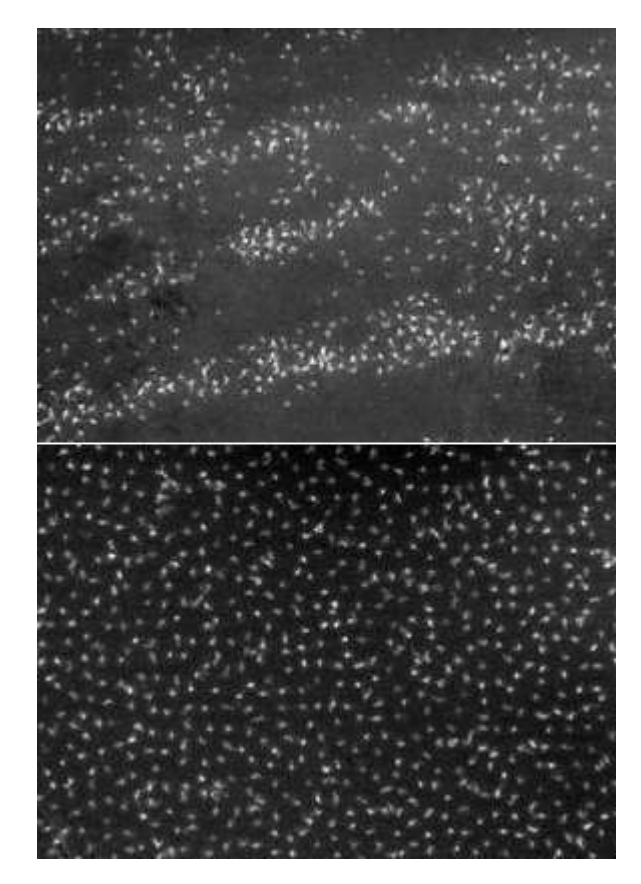

Paterny worteksów magnetycznych w diborku magnezu ${ {\rm MgB_2} -}$ nowo odkrytym nadprzewodniku typu 1,5 (góra) oraz w diselenku niobu NbSe2 – nadprzewodniku typu 2 (dół).

## **Stowarzyszenie na rzecz Edukacji Matematycznej**

www.sem.edu.pl

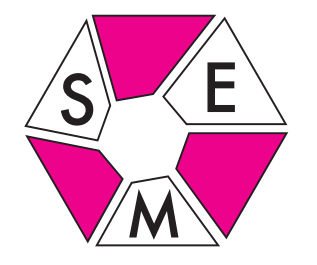

14 marca 2009 roku odbyło się Walne Zgromadzenie Stowarzyszenia. Jego ważną częścią były wybory Zarządu. Przewodniczącym Zarządu został *Krzysztof Chełmiński*. Członkami Zarządu są *Andrzej Fryszkowski*, *Jacek Dymel*, *Paweł Kwiatkowski*, *Waldemar Pompe* (aktualny Przewodniczący Komitetu Głównego Olimpiady Matematycznej Gimnazjalistów), *Edmund Puczyłowski* i *Tomasz Szymczyk*. Ustalono też plany Stowarzyszenia na najbliższą przyszłość.

W tym samym czasie został rozegrany finał IV Olimpiady Matematycznej Gimnazjalistów. Nagrody I, II, III i IV stopnia wręczono 91 uczestnikom na 129 dopuszczonych do finału. Laureaci reprezentowali 31 miejscowości ze wszystkich regionów Polski. Do rozwiązania było 5 zadań. Trzech finalistów

rozwiązało je wszystkie i uzyskało maksymalną możliwą liczbę punktów. Byli to *Maciej Dulęba* z Wrocławia, *Maciej Pawlikowski* z Kluczborka i *Michał Zając* z Brzeska. Co najmniej 20 punktów (na 30 możliwych) zdobyło 24 laureatów. Tytuł laureata przyznano wszystkim, którzy zdobyli co najmniej 9 punktów.

Polecamy zajrzenie na stronę Olimpiady www.om.edu.pl/omg

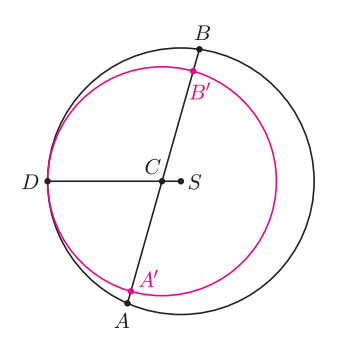

### **Matematyku – zrób to lepiej!**

Tym razem w zadaniu nr 3 z finału IV OMG lepiej od Komitetu spisali się sami finaliści. Oto to zadanie:

*Dany jest okrąg o środku S oraz punkt D leżący na tym okręgu. Cięciwa AB przecina odcinek SD w punkcie C*, *różnym od punktu S. Wykaż*, *że AB >* 2*CD.*

Rysunek pokazuje rozwiązanie kilkorga finalistów lepsze od szkicu zamieszczonego na stronie Olimpiady: należy narysować okrąg o środku *C* i promieniu *CD* (czyli wewnętrznie styczny do danego) – mamy wtedy  $AB > A'B' = 2CD$ .

Prościej już chyba nie można.

Ale może da się prościej rozwiązać ciekawe zadanie nr 5: *Czy istnieje taki wielościan wypukły, który ma nieparzystą liczbę krawędzi i którego każda ściana ma parzystą liczbę boków? Odpowiedź uzasadnij.*

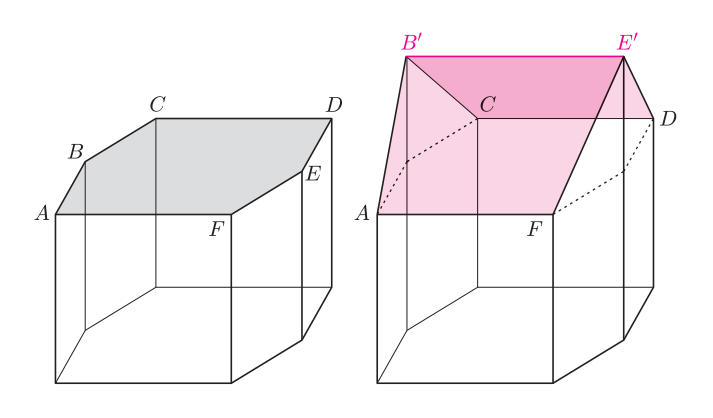

Rozwiązanie zaproponowane przez Komitet jest bardzo proste w konstrukcji. Bierzemy mianowicie wielościan o parzystej liczbie krawędzi i parzystokątnych ścianach (a więc np. graniastosłup) i pociągamy mocno za jedną z przekątnych jednej ze ścian tak, aby ściana ta przełamała się na dwie (na rysunku pociągnęliśmy w górę przekątną *BE* ściany *ABCDEF*).

W ten sposób przekątna, za którą pociągnęliśmy, staje się nową krawędzią – ponieważ krawędzie początkowego wielościanu dalej są krawędziami i jest ich parzysta liczba, więc łącznie mamy teraz nieparzystą liczbę krawędzi. "Stare" ściany były i są parzystokątne, więc problem jest tylko w tym, by nowe dwie ściany takie były. Wobec tego przełamywana ściana musi mieć co najmniej 6 krawędzi (i tak jest na rysunku).

Każdy, kto zajrzał na stronę Olimpiady, od razu zauważy, że podaliśmy rozwiązanie zupełnie inaczej, niż jest tam opisane (tam graniastosłup został obcięty). Jednak podstawowy pomysł, by ze ściany sześciokątnej zrobić dwie czworokątne, jest tu i tam taki sam. Czy jednak nie da się tego zrobić prościej albo przynajmniej bardziej elegancko?

Zapraszamy, piszcie do nas!

*Komitet Główny Olimpiady Matematycznej Gimnazjalistów*

## **Klub 44**

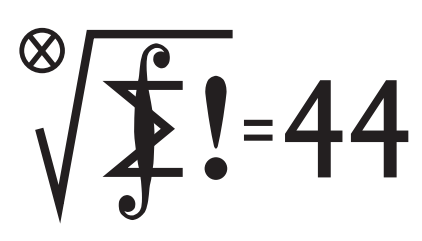

Termin nadsyłania rozwiązań: 31 VII 2009

Czołówka ligi zadaniowej **Klub 44M** po uwzględnieniu ocen rozwiązań zadań 565 ( $WT = 2,16$ ) i 566 ( $WT = 1,18$ ) z numeru 9/2008

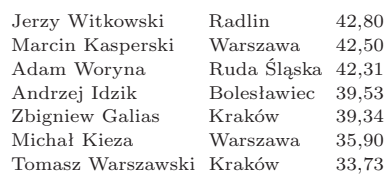

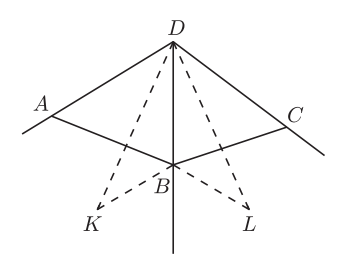

Rys. 1

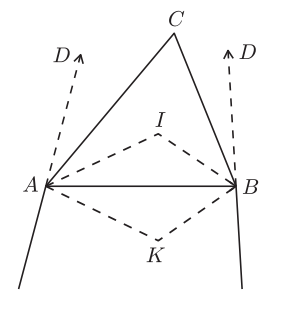

Rys. 2

Ustalmy  $k \in \{1, \ldots, n\}$ . Funkcja  $(1+x)^k$  ma w punkcie  $x_0 = 0$  pochodną równą *k*, więc jej iloraz różnicowy jest mniejszy od  $k + 1$  dla  $x$  bliskich 0:

$$
\frac{(1+x)^k - 1}{x} < k+1 \quad \text{dla } x \in (0; \delta_k).
$$

Weźmy dowolną liczbę wymierną *c >* 0, mniejszą od liczb  $\delta_1, \ldots, \delta_n$ . Wówczas

$$
(1+c)^k - 1 < (k+1)c \quad \text{dla } k = 1, \dots, n.
$$

Przyjmijmy teraz

 $a_k = 1 + (k+1)c, \quad b_k = (1+c)^k \quad \text{d}a \ k = 1, \ldots, n.$ Tak określone ciągi  $(a_1, \ldots, a_n)$  i  $(b_1, \ldots, b_n)$  spełniają postulowane warunki: zachodzą nierówności *b<sup>k</sup> < ak*; zaś zależności *ak−*<sup>1</sup> *< b<sup>k</sup>* dla *k* = 2*, . . . , n*, czyli 1 + *kc <* (1 + *c*) *k* , to nierówność Bernoulliego.

**574.** Weźmy pod uwagę sferę dopisaną do czworościanu *ABCD*, styczną do ściany *ABC* w punkcie *I*, który jest środkiem koła wpisanego w trójkąt *ABC*, oraz styczną do płaszczyzn *ABD* i *BCD* odpowiednio w punktach *K* i *L*. Zauważmy, że  $|BK| = |BL|$  i  $|DK| = |DL|$ .

#### **Liga zadaniowa Wydziału Matematyki, Informatyki i Mechaniki, Wydziału Fizyki Uniwersytetu Warszawskiego i Redakcji** *Delty*

#### Skrót regulaminu

Każdy może nadsyłać rozwiązania zadań z numeru *n* w terminie do końca miesiąca *n* + 2. Szkice rozwiązań zamieszczamy w numerze *n* + 4. Można nadsyłać rozwiązania czterech, trzech, dwóch lub jednego zadania (każde na oddzielnej kartce), można to robić co miesiąc lub z dowolnymi przerwami. Rozwiązania zadań z matematyki i z fizyki należy przesyłać w oddzielnych kopertach, umieszczając na kopercie dopisek: **Klub 44 M** lub **Klub 44 F**. Oceniamy zadania w skali od 0 do 1 z dokładnością do 0*,*1. Ocenę mnożymy przez współczynnik trudności danego zadania: *W T* = 4 *−* 3*S/N*, gdzie *S* oznacza sumę ocen za rozwiązania tego zadania, a *N* – liczbę osób, które nadesłały rozwiązanie choćby jednego zadania z danego numeru w danej konkurencji (**M** lub **F**) – i tyle punktów otrzymuje nadsyłający. Po zgromadzeniu **44** punktów, w dowolnym czasie i w którejkolwiek z dwóch konkurencji (**M** lub **F**), zostaje on członkiem **Klubu 44**, a nadwyżka punktów jest zaliczana do ponownego udziału. Trzykrotne członkostwo – to tytuł **Weterana.**

Szczegółowy regulamin został wydrukowany w numerze 2/2002 oraz znajduje się na stronie http://www.mimuw.edu.pl/delta/regulamin.html.

#### **Zadania z matematyki nr 581, 582**

#### *Redaguje Marcin E. KUCZMA*

**581.** Dany jest *n*-elementowy zbiór *X* (*n* ≥ 4) oraz  $2^{n-2} + 1$  jego różnych podzbiorów. Wykazać, że wśród tych podzbiorów istnieją takie cztery, których część wspólna jest zbiorem pustym lub jednoelementowym.

**582.** Dowieść, że istnieje nieskończenie wiele par funkcji *f, g*: R *→* R, mających pochodne wszystkich rzędów i spełniających warunki:  $f'(0) = g'(0) = 1$  oraz

$$
(f \cdot g)^{(n)}(x) = f^{(n)}(x) \cdot g^{(n)}(x)
$$

dla wszystkich  $x \in \mathbb{R}$ ,  $n = 1, 2, 3, \ldots$ .

Zadanie 582 zaproponował pan Witold Bednarek z Łodzi.

#### **Rozwiązania zadań z numeru 1/2009**

Przypominamy treść zadań:

**573.** Wystarczy znaleźć ciągi dodatnich liczb *wymiernych* o podanych własnościach; mnożąc ich wyrazy przez wspólny mianownik dostaniemy ciągi liczb *naturalnych*, o jakie chodzi.

**573.** Dowieść, że dla każdej liczby naturalnej *n* istnieje taki ciąg arytmetyczny liczb naturalnych  $(a_1, \ldots, a_n)$  oraz taki ciąg geometryczny liczb naturalnych  $(b_1, \ldots, b_n)$ , że

 $b_1 < a_1 < b_2 < a_2 < \ldots < b_{n-1} < a_{n-1} < b_n < a_n$ 

**574.** W pewnym czworościanie wszystkie sfery dopisane są styczne do ścian czworościanu w środkach okręgów wpisanych w te ściany. Udowodnić, że czworościan jest foremny.

> To oznacza, że trójkąty *BDK* i *BDL* są przystające, a stąd  $|\angle$ *KBD* $| = |\angle$ *LBD* $|$

(rysunek 1 przedstawia półpłaszczyzny ścian *BDA* i *BDC* "rozłożone płasko").

Podobnie uzasadniamy, że  $|\angle KBA| = |\angle IBA|$  (rysunek 2) przedstawia półpłaszczyzny  $ABK$  i  $ABC$  "rozłożone płasko") – oraz że  $|\angle LBC| = |\angle IBC|$ .

Oczywiście  $|\angle$ *IBA* $| = |\angle$ *IBC* $|$ ; stąd  $|\angle$ *KBA* $| = |\angle$ *LBC* $|$ i w konsekwencji

$$
|\nless ABD| = |\nless KBD| - |\nless KBA| =
$$

$$
= |\langle LBD| - |\langle LBC| = |\langle CBD|.
$$

Rozważając sferę dopisaną, styczną do ściany *ABD*, stwierdzamy analogicznie, że  $|\angle$ *CBD* $| = |\angle$ *CBA* $|$ . Zatem wszystkie kąty płaskie ścian przy wierzchołku *B* są równe:

$$
|\langle ABD| = |\langle ABC| = |\langle CBD| = : \beta.
$$

W ten sam sposób dowodzimy, że trzy kąty płaskie przy wierzchołku *A* są równe (oznaczmy ich miarę przez *α*), kąty przy wierzchołku *C* są równe (*γ*) oraz kąty przy wierzchołku *D* są równe (*δ*).

Patrząc na sumy kątów w trójkątach *ABD* i *BCD* widzimy, że *α* = *γ*. Analogicznie uzasadniamy, że *α* = *β*, *α* = *δ*. To znaczy, że wszystkie kąty wszystkich ścian czworościanu są równe. Zatem ściany są trójkątami równobocznymi i czworościan jest foremny.

## **Klub 44**

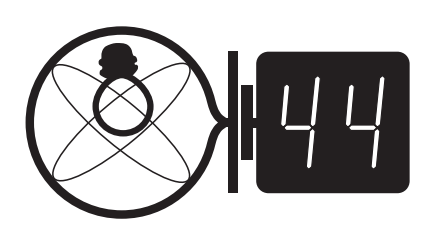

Termin nadsyłania rozwiązań: 31 VII 2009

Czołówka ligi zadaniowej **Klub 44F** po uwzględnieniu ocen rozwiązań zadań 466 ( $WT = 1,03$ ) i 467 ( $WT = 2,71$ ) z numeru 11/2008

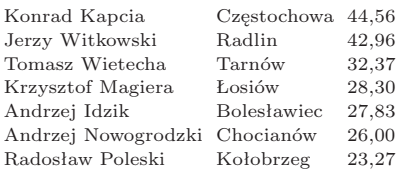

Pan Konrad Kapcia jest od dzisiaj członkiem Klubu 44F.

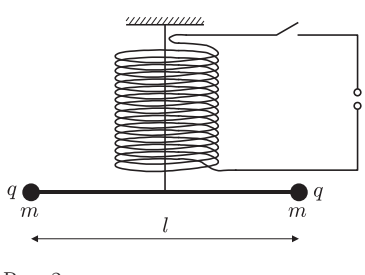

Rys. 2

**470.** Rozpatrujemy ruch wagonu w układzie inercjalnym, w którym drugi wózek pozostawał nieruchomy aż do jego wejścia w zakręt. Wprowadźmy oznaczenia: *v* – prędkość wagonu, *m* – jego masa, *R* – promień łuku. Ruch wagonu po wejściu pierwszego wózka w zakręt jest obrotem wokół osi przechodzącej przez drugi wózek, z przyspieszeniem kątowym równym

$$
\varepsilon = \frac{a}{2d} = \frac{v^2}{2Rd},
$$

gdzie *a* jest przyspieszeniem dośrodkowym pierwszego wózka. To wyrażenie należy przyrównać do ilorazu momentu siły *F*<sup>1</sup> (której ramieniem jest odcinek 2*d*) przez moment bezwładności *I* względem osi obrotu. Zgodnie z twierdzeniem Steinera

$$
I = m\bigg(d^2 + \frac{1}{12}l^2\bigg),\,
$$

a dalej znajdujemy

$$
F_1 = \frac{mv^2}{4R} \left( 1 + \frac{l^2}{12d^2} \right).
$$

Gdy oba wózki znalazły się na łuku, prędkość kątowa wagonu pozostawała stała, a siła *F*<sup>2</sup> była równa połowie siły odśrodkowej

$$
F_2 = \frac{mv^2}{2R}.
$$

#### Zadania z fizyki nr 478, 479

*Redaguje Jerzy B. BROJAN*

**478.** Koło o promieniu *r* = 30 cm obraca się ze stałą prędkością kątową w płaszczyźnie pionowej. W pewnym momencie od koła oderwało się małe ciało (np. kropla wody), a po pewnym czasie spadło na to samo miejsce koła, przyklejając się bez straty energii (tzn. prędkość ciała i brzegu koła w miejscu upadku były jednakowe – zob. rys. 1). Podać co najmniej dwie wartości prędkości kątowej *ω*, przy których takie zdarzenie jest możliwe. Opór powietrza pominąć. Rys. 1

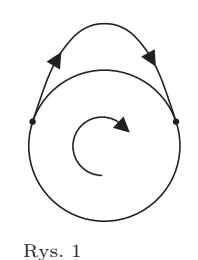

**479.** Mamy do dyspozycji kondensator o pojemności *C* naładowany do napiecia *U* oraz 2 nienaładowane kondensatory, których pojemności  $C_1$  i  $C_2$ możemy wybrać według życzenia. Kondensatory można dowolnie łączyć w obwód, rozłączać i łączyć ponownie. Dobrać wartości *C*<sup>1</sup> i *C*<sup>2</sup> oraz zaprojektować takie połączenia i przełączenia, aby korzystając tylko z energii zmagazynowanej w pierwszym kondensatorze uzyskać baterię naładowaną do napięcia 2*U* i o maksymalnej możliwej pojemności zastępczej.

Czy możliwe jest wytworzenie napięcia 2*U*, jeśli poza kondensatorem naładowanym dysponujemy tylko jednym kondensatorem dodatkowym oraz zwojnicą? Jeśli tak, to jaką pojemność baterii można uzyskać?

#### **Rozwiązania zadań z numeru 1/2009**

Przypominamy treść zadań:

**470.** Wagon o długości *l* jechał ze stałą prędkością po torze początkowo prostoliniowym, który począwszy od pewnego punktu przechodzi w łuk okręgu o promieniu znacznie większym od *l*, bez przechyłu bocznego. Wózki wagonu są rozmieszczone w odległości *d* od jego środka, ich rozmiary są małe, a masa wagonu jest rozłożona równomiernie wzdłuż jego długości. Niech *F*<sup>1</sup> będzie wartością siły poziomej działającej na szynę ze strony pierwszego wózka po jego wejściu w łuk, gdy drugi wózek jeszcze poruszał się po prostej, natomiast *F*<sup>2</sup> – wartością tej siły, gdy cały wagon znalazł się na łuku. Jeśli $F_1 = \frac{3}{4} F_2$ , to jaki wynika stąd wniosek na temat stosunku *d* do *l*?

**471.** Wzdłuż osi pionowo ustawionej długiej zwojnicy wisi nić, a na nici – poziomy pręt z dwiema kulkami na końcach (rys. 2). Promień zwojnicy jest równy *r*, liczba zwojów na jednostkę jej długości – *n*, długość pręta – *l*, ładunek każdej z kulek – *q*, masa kulki – *m*, a masę samego pręta można pominąć. Jeśli nić nie wywiera na pręt żadnego momentu siły, to jakim wzorem jest dana prędkość kątowa, jaką uzyska pręt po włączeniu zasilania zwojnicy prądem stałym o natężeniu *I*? Czy zjawisko to da się praktycznie zaobserwować przy realnych wartościach wszystkich danych?

Z przyrównania 
$$
F_1 = \frac{3}{4} F_2
$$
znajdujemy  

$$
d/l = 1/\sqrt{6} = 0,408.
$$

**471.** Wartość strumienia indukcji magnetycznej wytworzonego przez zwojnicę jest dana wzorem

$$
\Phi = B \cdot \pi r^2 = \mu_0 \pi n I r^2.
$$

Zgodnie z równaniem Maxwella pochodna Φ po czasie równa jest krążeniu pola elektrycznego. Wybieramy kontur będący okręgiem o średnicy *l* i wyznaczamy siłę *F* działającą na każdą z kulek

$$
F = qE = \frac{q}{\pi l} \frac{\mathrm{d}\Phi}{\mathrm{d}t}.
$$

Prędkość *v* uzyskana przez kulki jest równa całce z *F* po czasie, podzielonej przez masę. Stąd znajdujemy szukaną prędkość kątową *ω*:

$$
\omega = \frac{2v}{l} = \frac{2}{l} \frac{q}{\pi lm} \Phi = \mu_0 \frac{2qnIr^2}{ml^2}.
$$

Przyjmijmy  $r = 2$  cm,  $n = 200/cm = 2 \cdot 10^4/m$ ,  $l = 10$  cm,  $m = 1$  g,  $I = 50$  A. Aby ocenić wartość *q* załóżmy, że kulkę o promieniu 1 cm ładujemy napięciem 10 kV (z maszyny elektrostatycznej). Wynikiem jest *<sup>q</sup> <sup>≈</sup>* 10 nC i ostatecznie *<sup>ω</sup> <sup>≈</sup>* <sup>10</sup>*<sup>−</sup>*<sup>6</sup> rad/s. Jak widać, efektu pobudzenia ruchu pręta nie da się zaobserwować w tych warunkach.

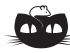

#### **Rozwiązanie zadania M 1242.**

Zauważmy, że jeśli liczba *n* jest żądanej postaci, to także liczba 2*n* jest tej postaci. Ponadto  $\sim$ 3

$$
1 = \frac{2^2 - 2}{2^2 - 2}, \quad 3 = \frac{2^3 - 2}{2^2 - 2}, \quad 5 = \frac{2^5 - 2}{2^3 - 2}
$$

$$
7 = \frac{2^4 - 2}{2^2 - 2}, \quad 9 = \frac{2^7 - 2}{2^4 - 2}.
$$

Stąd wynika, że każda z liczb 1*,* 2*, . . . ,* 10 da się przedstawić w żądanej postaci.

Wykażemy teraz, że nie istnieją liczby całkowite dodatnie *a*, *b*, *c*, *d*, dla których

$$
11 = \frac{2^a - 2^b}{2^c - 2^d}
$$

*.*

Bez straty ogólności możemy przyjąć, że *c > d*, wówczas *a > b*. Podstawiając  $m = a - b, n = c - d, k = b - d,$ otrzymujemy zależność

(1) 
$$
11(2^{n} - 1) = 2^{k}(2^{m} - 1).
$$

Stąd wynika, że *k* = 0. Z kolei dla  $n = 1$  nie istnieje liczba całkowita dodatnia *m* spełniająca zależność (1). A zatem *m > n >* 1. Wówczas liczby 2*<sup>m</sup> −* 1 i 2*<sup>n</sup> −* 1 dają resztę 3 z dzielenia przez 4. Stąd obie strony zależności (1) dają różne reszty z dzielenia przez 4. Otrzymana sprzeczność dowodzi, że liczby 11 nie da się przedstawić w żądanej postaci.

#### **Patrz w niebo**

*,*

Przekonanie, że każda galaktyka zanurzona jest w wielkim obłoku ciemnej materii, jest powszechnie akceptowane. Ta tajemnicza, niewidoczna materia ma gęstość 5–10 razy większą niż wszelkie rodzaje widocznej (świecącej) materii razem wzięte, a dowodzi tego natężenie pola grawitacyjnego, rządzącego ruchem gwiazd obiegających centra swoich galaktyk. Jest tak w każdym razie dla galaktyk spiralnych, a powinno chyba dotyczyć również galaktyk eliptycznych. Tymczasem przeprowadzone już kilkanaście lat temu obserwacje jasnej galaktyki eliptycznej M105 wykazały, że w ogóle nie ma ona ciemnej materii. Tego rodzaju badania galaktyk eliptycznych są trudne, gdyż – w przeciwieństwie do spiralnych – nie zawierają gazu międzygwiazdowego, którego linie widmowe umożliwiłyby dość dokładne wyznaczenie prędkości obiegowych materii w zewnętrznych obszarach galaktyki. Rzecz w tym, że w zewnętrznych obszarach galaktyk gwiazdy są zbyt rzadkie, oraz że ich nakładające się (a więc w sumie rozmyte) linie widmowe nie zapewniają takiej dokładności dopplerowskich pomiarów prędkości, jaką zapewniłyby ostre linie widmowe obłoków gazu.

Trzeba się więc pogodzić z tym, że w galaktykach eliptycznych nie ma ciemnej materii. Rzecz jasna, pozostaje niebanalne pytanie: dlaczego tak jest (oczywiście, o ile obserwacje są pewne, o ile nie da się ich inaczej zinterpretować, o ile nie pojawią się inne obserwacje przeczące dotychczasowym itd.)? Niektórzy badacze uważają, że przyczyną jest fakt, iż galaktyki eliptyczne należą zazwyczaj do gęstych gromad galaktyk. Częste w takiej sytuacji zderzenia (spotkania) galaktyk powodują usuwanie z nich gazu, a zatem – być może – również ciemnej materii. Jest to o tyle gołosłowne, że zakłada, iż ciemna materia to coś zbliżonego do gazu międzygwiazdowego. Tymczasem o ciemnej materii ciągle nie mamy żadnych wiadomości (poza tą – jak powiedzieliśmy – że ma ona masę, bo podlega prawu grawitacji) i wydaje się, że podejrzewanie takiego jej podobieństwa do zwykłego gazu nie jest usprawiedliwione.

*Tomasz KWAST*

### **Maj**

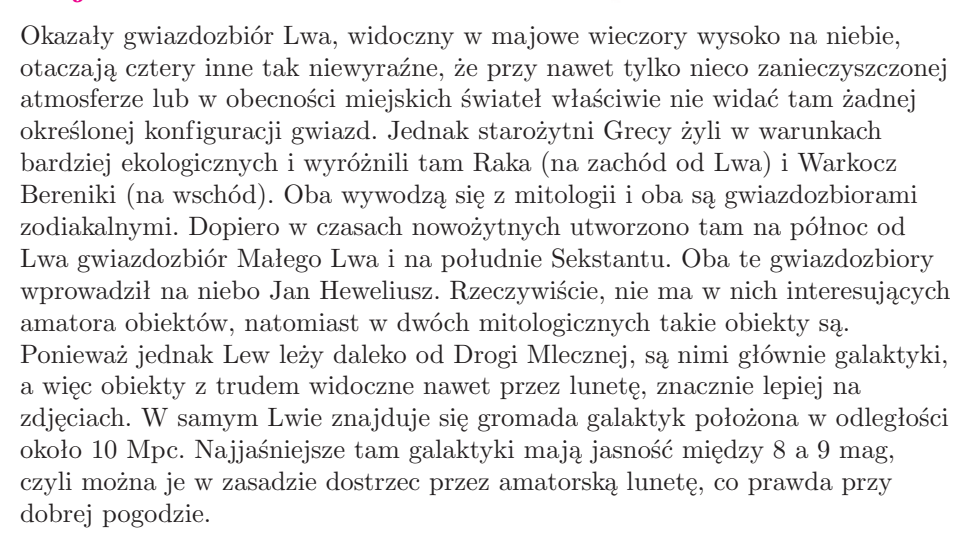

Wenus i Mars są w Rybach i wschodzą na krótko przed wschodem Słońca. Jowisz jest w Koziorożcu i widać go w drugiej połowie nocy, a Saturn we Lwie i wcześnie wieczorem zachodzi. Pełnia Księżyca wypada 9 V, a nów 24 V. Księżyc zakryje Antaresa 10 V, co zobaczą mieszkańcy Afryki, Bliskiego Wschodu, Arabii, Indii i Chin. W okolicach 5 V można obserwować meteory z niezbyt obfitego roju Eta Akwarydów.

**Rozwiązanie zadania F 740.** Oznaczmy przez *l* odległość wierzchołka stożka od dna naczynia. Mamy wtedy  $l^2/h^2 = S_0/S$ . Maksymalna siła wyporu działa, gdy poziom wody sięga podstawy stożka. Stąd

 $(\rho_0 - \rho)g \frac{hS}{\rho}$ 3  $-\rho_0 g \frac{lS_0}{2}$  $\frac{30}{3} - \rho_0(h-l)S_0 = 0.$ Wstawiając do powyższego równania zależność między *h* i *l*, otrzymujemy  $\rho = \rho_0 \left[ 1 + 2(S_0/S)^{3/2} - 3S_0/S \right]$ .

## **Liczby zespolone w geometrii** *Joanna JASZUŃSKA*

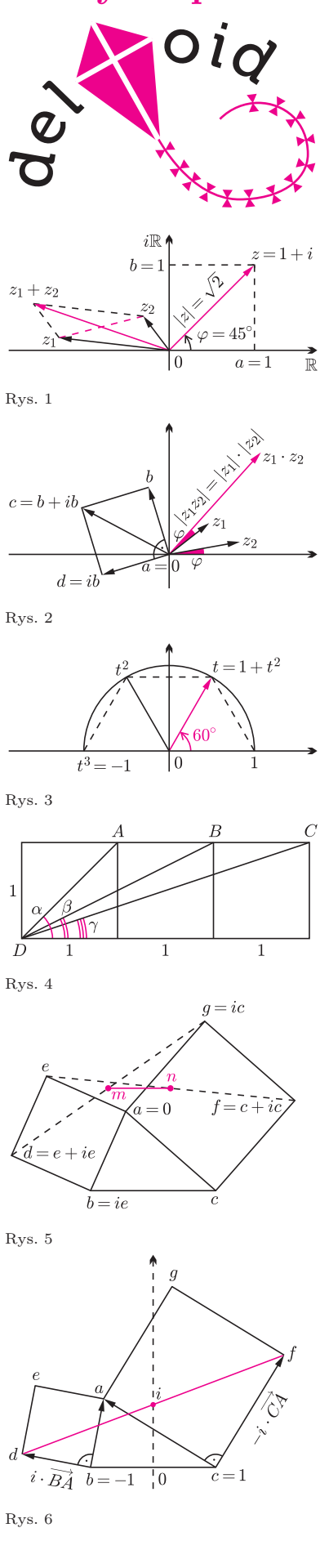

*Liczby zespolone* to liczby postaci  $z = a + bi$ , gdzie  $a, b \in \mathbb{R}$ , zaś *i* to *jednostka urojona*,  $i^2 = -1$ . Liczby  $a + bi$ ,  $c + di$  są równe wtedy i tylko wtedy, gdy  $a = c$ ,  $b = d$ . Można je reprezentować na płaszczyźnie: *z* = (*a, b*). Wygodniejszy bywa biegunowy układ współrzędnych, wtedy  $z = (|z|, \varphi)$ , gdzie *moduł*  $|z| \in \mathbb{R}$  to odległość *z* od 0, zaś  $\varphi$  to *argument z*: kąt od dodatniej półosi poziomej do wektora  $\overline{0z}$ , z dokładnością do 360*◦* (rys. 1). Kąty zawsze mierzymy antyzegarowo.

Dodajemy zwyczajnie:  $(a + bi) + (c + di) = (a + b) + (c + d)i$ . Mówiąc geometrycznie, liczby zespolone dodajemy tak, jak wektory (rys. 1). Mnożymy też zwyczajnie:  $(a + bi)(c + di) = (ac - bd) + (ad + bc)i$  (bo  $i^2 = -1$ ). Okazuje się, że moduły się mnoży, a argumenty dodaje. Na przykład mnożenie przez *i* = (1*,* 90*◦* ) to obrót o 90*◦* (rys. 2). Liczbę odpowiadającą punktowi *X* oznaczamy przez *x*.

**Fakt 1.**  $\acute{S}$ rodek odcinka  $Z_1 Z_2$  to  $\frac{1}{2}(z_1 + z_2)$ . Ponadto  $\overrightarrow{Z_1 Z_2} = z_2 - z_1$  (rys. 1).

**Fakt 2.** *Jeśli w kwadracie ABCD mamy*  $a = 0$ , *to*  $d = ib$  *oraz*  $c = b + ib$  (rys. 2).

**Fakt 3.** *Mnożenie przez*  $t = (1, 60°)$  *to obrót o*  $60°$ *. Ponadto*  $1 + t^2 = t$  (rys. 3).

Tego typu własności przydają się do rozwiązywania zadań geometrycznych.

**1.** W sytuacji z rysunku 4 oblicz  $\alpha + \beta + \gamma$ .

**R.** Niech  $d = 0$  i  $a = (1, 1)$ . Suma kątów  $\alpha, \beta, \gamma$  to argument iloczynu liczb  $a, b, c$ . Skoro  $abc = (1 + i)(2 + i)(3 + i) = 6 + 11i + 6i^2 + i^3 = 6 + 11i - 6 - i = 10i$  oraz  $\alpha + \beta + \gamma < 360^\circ$ , to  $\alpha + \beta + \gamma = 90^\circ$ .

**2.** Na bokach *AB* i *AC* trójkąta *ABC* zbudowano, po jego zewnętrznej stronie, kwadraty *ABDE* i *ACF G*. Punkty *M* i *N* są odpowiednio środkami odcinków *DG* i *EF*. Wyznacz możliwe wartości wyrażenia *MN* : *BC*. [Zadanie to pochodzi z LIII Olimpiady Matematycznej.]

**R.** Niech  $a = 0$  (rys. 5). Z faktu 2 mamy  $g = ic$  oraz  $f = c + ic$ , a także  $b = ie$  oraz  $d = e + ie$ . Z faktu 1 wyznaczamy  $m = \frac{1}{2}((e + ie) + ic)$  oraz  $n = \frac{1}{2}(e + (c + ic))$ ,<br>a także  $\overrightarrow{MN} = n - m = \frac{1}{2}(e + c + ic - e - ie - ic) = \frac{1}{2}(c - ie) = \frac{1}{2}(c - b) = \frac{1}{2}\overrightarrow{BC}$ . Wynik sam wyszedł!  $MN : BC = 1 : 2. \square$ 

**3.** Dane są punkty *B* i *C*. Punkt *A* jest dowolnym punktem ustalonej półpłaszczyzny wyznaczonej przez prostą *BC*. Na bokach trójkąta *ABC* zbudowano, na zewnątrz, kwadraty *ABDE* i *ACF G*. Wykaż, że wszystkie tak otrzymane proste *DF* przechodzą przez pewien ustalony punkt, zależny tylko od położenia *B* i *C*.

**R.** Niech  $b = -1$  oraz  $c = 1$  (rys. 6). Wtedy  $d - b = i(a - b)$  oraz  $f - c = -i(a - c)$ , czyli *d* + 1 = *ia* + *i* oraz *f −* 1 = *−ia* + *i*. Stąd po dodaniu stronami *d* + *f* = 2*i*, czyli środek odcinka $DF$  (z faktu 1 jest nim $\frac{1}{2}(d+f)$ ) nie zależy od punktu $A.$   $\Box$ 

**4.** Trójkąty równoboczne  $A_1B_1C$ ,  $A_2B_2C$  i  $A_3B_3C$  są zorientowane antyzegarowo. Punkty *M*1, *M*<sup>2</sup> i *M*<sup>3</sup> są środkami odpowiednio odcinków  $A_2B_3$ ,  $A_3B_1$  i  $A_1B_2$ . Udowodnij, że trójkąt  $M_1M_2M_3$  jest równoboczny i zorientowany zegarowo.

**R.** Niech  $c = 0$ . Dla  $k = 1, 2, 3, z$  faktu 3 zachodzi  $b_k = ta_k$ , a z faktu 1 mamy *m<sub>k</sub>* =  $\frac{1}{2}(a_{k+1} + ta_{k-1})$ , gdzie *a*<sub>4</sub> = *a*<sub>1</sub> i *a*<sub>0</sub> = *a*<sub>3</sub>. Stąd i z 1 + *t*<sup>2</sup> = *t* nietrudno  $m_k = \frac{1}{2}(a_{k+1} + a_{k-1}),$  gazie  $a_4 = a_1 \cdot a_0 = a_3.$  Stad  $\frac{1}{2}z + t = t$  metriumo sprawdzić, że  $(m_3 - m_1)t = m_2 - m_1$ , czyli że  $\overline{M_1M_3} \cdot t = \overline{M_1M_2}$ , co daje tezę.

Zadania domowe:

**5.** Trójkąty  $A_1A_2A_3$ ,  $B_1B_2B_3$  i  $A_kB_kC_k$ , dla  $k = 1, 2, 3$ , są równoboczne i zorientowane antyzegarowo. Wykaż, że trójkąt *C*1*C*2*C*<sup>3</sup> także spełnia te warunki.

**6.** Niech *A* = (3, 1), *B* = (3, −1), *C* = (7, −1), *D* = (1, 1), *O* = (0,0). Oblicz  $\angle AOB + \angle COD$ .

**7.** *Twierdzenie Napoleona*. Na bokach dowolnego trójkąta zbudowano, na zewnątrz, trójkąty równoboczne. Udowodnij, że ich środki tworzą trójkąt równoboczny.